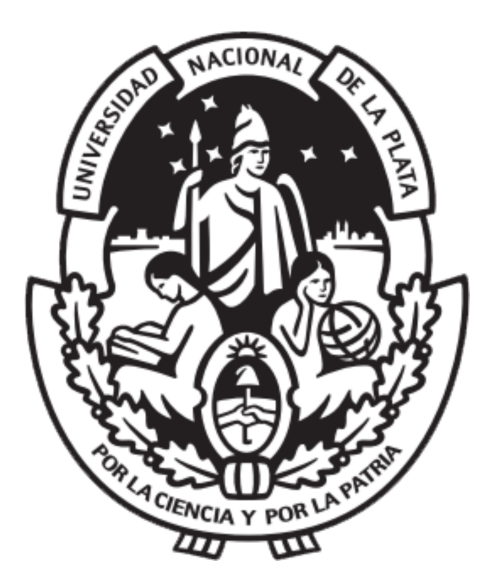

### Universidad Nacional de La Plata Facultad de Ciencias Astronómicas y Geofísicas

Tesis de Licenciatura en Astronomía

### DETERMINACIÓN DE PARÁMETROS  $\operatorname{ASTROFÍSICOS}$  DE LA NUEVA BINARIA MASIVA HD 93249A

Tomás Ansín

Director: Dr. Roberto Gamen

La Plata, Argentina - Febrero de 2021 -

### Resumen

Las estrellas de alta masa  $(M > 8M_{\odot})$  están fuertemente relacionadas con la evolución tanto química como dinámica de las galaxias, moldeando el medio interestelar que las rodea. Además, son progenitores de algunos de los objetos mas intrigantes del Universo como las supernovas, los agujeros negros y las estrellas de neutrones. A pesar de esto, son objetos poco comprendidos y se tiene poca información de sus parámetros estelares, en especial, de sus masas.

En este contexto, los sistemas binarios presentan un escenario ideal para obtener propiedades de estrellas masivas. HD 93249A es la estrella más brillante del cúmulo Trumpler 15 ubicado en el complejo de Carina. Análisis preliminares por parte del equipo del monitoreo *OWN Survey* revelaron esta estrella como binaria de corto período. En esta tesis nos propusimos encontrar una solución a la órbita de HD 93249A y obtener los parámetros estelares de sus componentes.

Para obtener los parámetros utilizamos un análisis espectro-fotométrico que consiste en encontrar una solución orbital del sistema ajustando simultáneamente datos espectroscópicos y fotométricos, para generar un modelo del sistema.

Partiendo de 34 espectros de alta resolución, medimos las velocidades radiales (VRs) de la línea He i  $\lambda$ 5875 para obtener la curva de VRs. Luego, separamos los espectros de ambas componentes mediante un proceso de combinación apropiado y las clasificamos confirmando que la primaria es una O9 III y la secundaria, que nunca antes había sido clasificada, una B1.5 III. A continuación, ajustamos una solución a la órbita espectrosc´opica, obtuvimos que HD 93249A es un sistema circular de corto periodo y baja inclinación. Encontramos entre las bases de datos de monitoreos sistemáticos que la fotometría de TESS presentaba variaciones que pudimos relacionar al periodo de HD 93249A, lo cual nos permitió hacer el análisis espectro-fotométrico acotando el valor de la inclinación y por lo tanto deducir radios, luminosidades y sobre todo masas, entre otros parámetros.

Logramos cumplir con los objetivos propuestos, es decir, obtuvimos una solución orbital y los par´ametros estelares de HD 93249A, que son comparables a otras determinaciones en estrellas similares, salvo por los radios que resultaron menores. Sin embargo, hallamos un sistema de periodo intermedio (pero muy excéntrico) y componentes similares con la misma peculiaridad, i.e. radios pequeños, lo cual nos lleva a considerar que los radios estelares podrían estar afectados por la cercanía entre las componentes del sistema binario.

# ´ Indice general

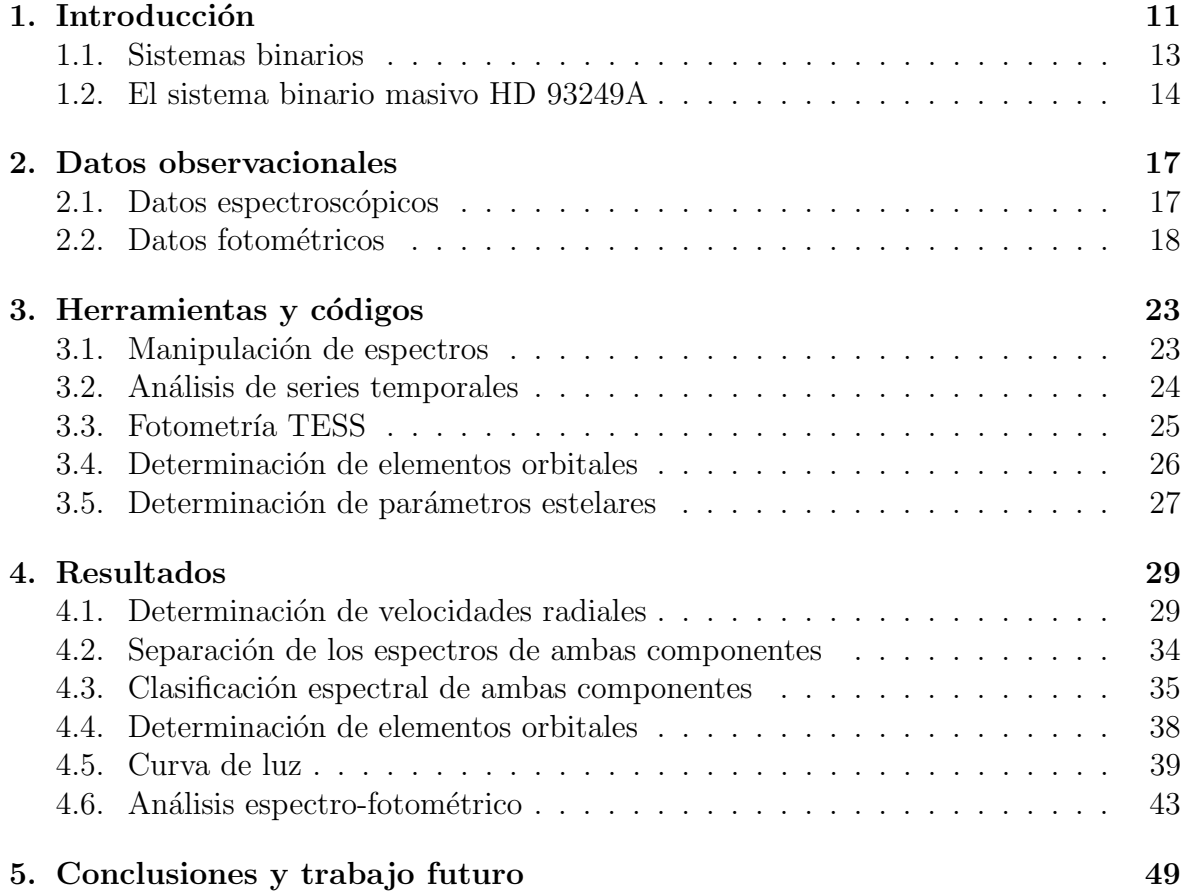

## ´ Indice de tablas

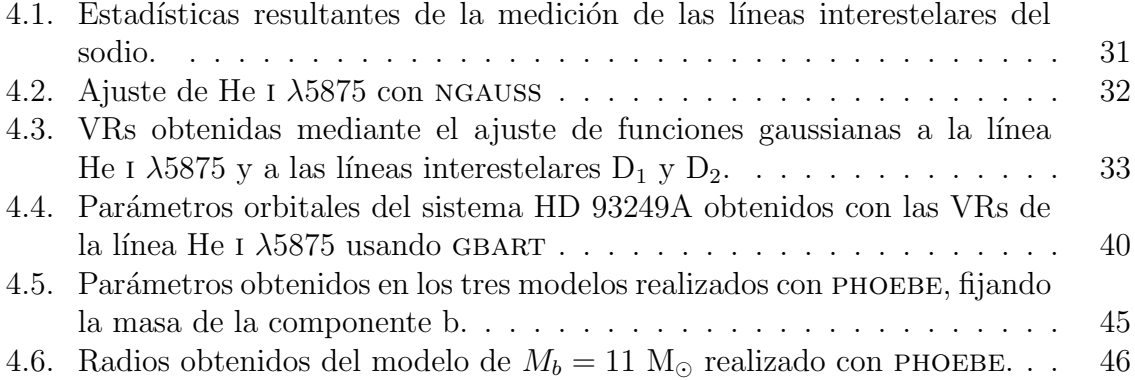

# ´ Indice de figuras

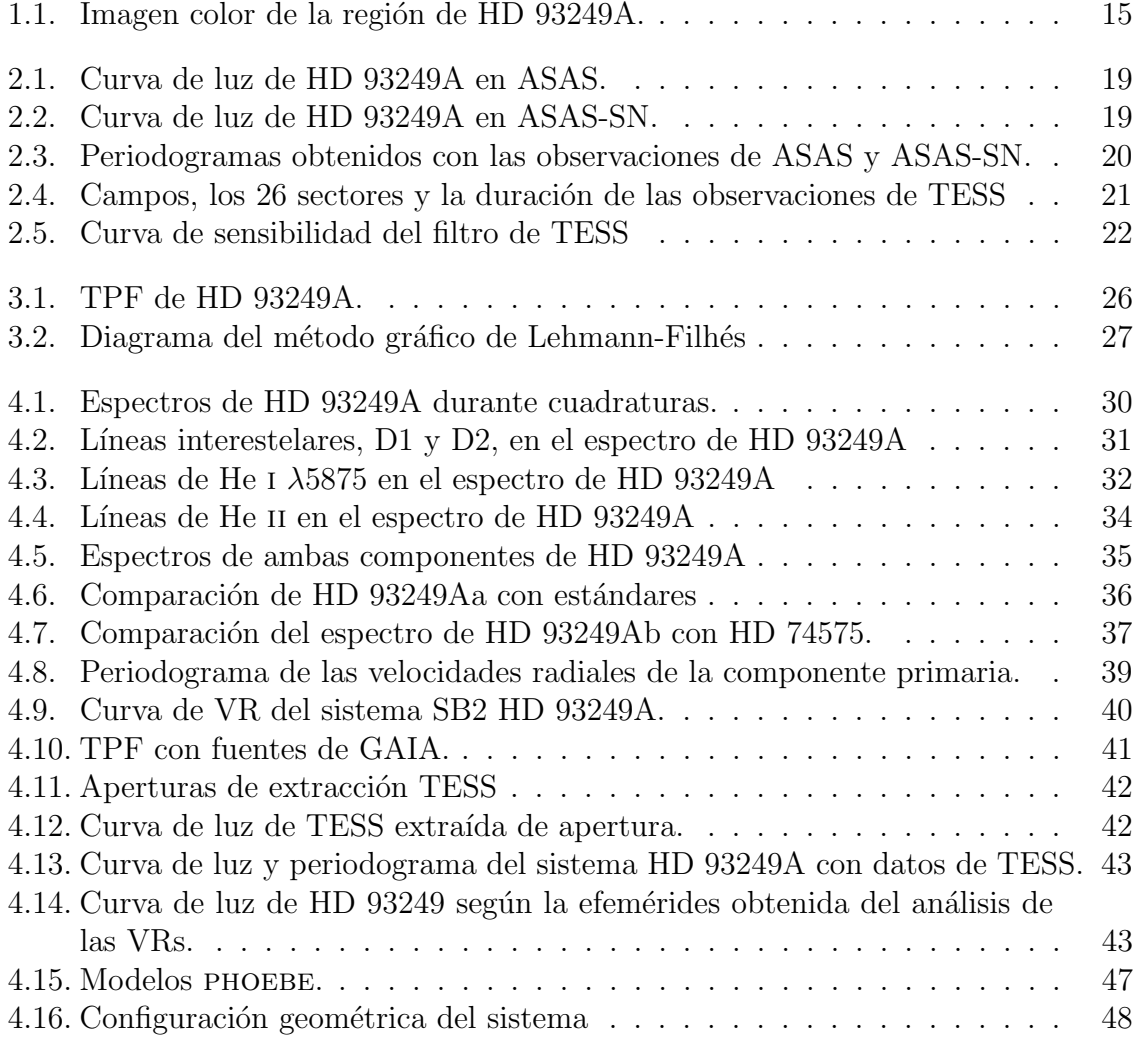

# <span id="page-10-0"></span>Capítulo 1 Introducción

Las estrellas constituyen los ladrillos primordiales mediante los cuales construimos nuestro modelo de Universo. Esta afirmación se puede ilustrar mencionando a las estrellas variables fotométricas tipo cefeidas, cuyo estudio permitió encontrar una relación entre sus variaciones (periodo fotométrico) y su luminosidad y de esta manera, poder determinar distancias a galaxias lejanas. La relación entre distancias y velocidades radiales de galaxias distantes llevó a tener que pensar en un Universo en expansión [\(Hubble, 1929;](#page-51-0) Lemaître, 1927). En el mismo contexto, el conocimiento sobre la energía involucrada en las explosiones de supernovas llevó a pensar en un Universo en expansión acelerada [\(Perlmutter et al., 1997\)](#page-51-2).

Las estrellas de alta masa (alias masivas) definidas como aquellas que tienen suficiente masa inicial para terminar su vida en un colapso gravitatorio, son actores fundamentales en la evolución del Universo. A pesar de su corta vida y lo pocas que son respecto a las demás (una cada varios miles de estrellas de tipo solares según [Salpeter,](#page-51-3) [1955\)](#page-51-3) modifican sustancialmente tanto la química como la dinámica de las galaxias.

Los modelos predicen que estrellas con más de 8  $M_{\odot}$  finalizan sus vidas como supernovas de colapso gravitatorio, algunos intentos observacionales por caracterizar estos progenitores obtienen resultados similares. Recientemente, Díaz-Rodríguez et al.  $(2021)$  estudiaron las masas de progenitores de  $22$  supernovas históricas y obtuvieron una masa mínima de  $8.6^{+0.37}_{-0.41}$  M<sub>o</sub>. Las estrellas masivas pasan la mayor parte de su evolución en la zona azul del diagrama Hertzsprung-Russell (HR), y entonces, emiten la mayor parte de su energía en el rango UV, es decir, son la fuente dominante de fotones del continuo de Lyman. Típicamente una estrella tipo O7 de secuencia principal emite  $10^{49}$  fotones Lyman por segundo. Sus luminosidades pueden llegar a 500 000 L<sub>o</sub> y sus temperaturas efectivas, a los 50 000 K (estrella extrema de secuencia principal). En secuencia principal presentan espectros (en el sistema MK) tipos O y B tempranos (hasta B3).

Las estrellas masivas tienen una fuerte relación con la evolución del medio interestelar (MIE) que las rodea. En sus interiores se forman elementos pesados que son expulsados durante las explosiones de supernovas (ver e.g. [Samland, 1998\)](#page-52-0), adem´as de que en estos procesos altamente energéticos se producen elementos más pesados que el hierro. Esto explica el enriquecimiento químico de las galaxias y por lo tanto la procedencia de elementos como el carbono, el nitrógeno y el oxígeno fundamentales para la vida. Por otro lado, los fuertes vientos y las ondas de choque producidas en los eventos de supernovas inyectan una gran cantidad de energía mecánica que aumentan la temperatura del MIE y producen tanto perturbaciones a escalas galácticas (e.g. turbulencias en galaxias como mencionan [Zinnecker & Yorke, 2007\)](#page-52-1), como perturbaciones en discos protoplanetarios de estrellas de media y baja masa aún en formación (ver e.g. [Bally et al., 2005\)](#page-50-1). La radiación UV que liberan ioniza el MIE generando estructuras (e.g. Regiones HII) y la alta luminosidad de las estrellas masivas permiten que sean detectables en galaxias lejanas.

Son las progenitoras de los objetos estelares más extremos como supernovas hiper energéticas, estrellas Wolf-Rayet (WR), variables luminosas azules (LBV, por sus siglas en inglés), magnetares, binarias masivas de rayos X, y aún más, al terminar sus vidas se convierten en estrellas de neutrones o agujeros negros. Ambos están entre los objetos m´as enigm´aticos que habitan el Universo, y son los causantes, de los eventos de ondas gravitacionales.

A pesar de la importancia que revisten, nuestro conocimiento actual sobre la formación y su evolución sigue siendo muy incompleto.

[Zinnecker & Yorke](#page-52-1)  $(2007)$  destacan algunas diferencias en la formación de las estrellas masivas respecto a aquellas de masa intermedia y baja masa. Las fuerzas de radiación sobre el gas y polvo que las rodea, pueden producir efectos como la fotoevaporación de granos de polvo que puede limitar la masa final de la estrella. Además pueden aparecer vientos bipolares generados por el fuerte campo de radiación. Otra gran diferencia es que las estrellas masivas prácticamente "nacen" en secuencia principal, están "tapadas" por el material en donde se formaron, y por lo tanto son difíciles de observar directamente en sus primeras etapas. Sus altas masas dan lugar a fenómenos gravitatorios, esto puede evidenciarse tanto en la alta cantidad de estrellas masivas de alta velocidad o *runaway*, así como el hecho de que las estrellas masivas suelen estar en agrupaciones. Finalmente, las estrellas masivas pueden inducir y propagar la formación de nuevas estrellas a su alrededor.

La evolución de las estrellas masivas también carga con una serie de interrogantes. Poco se sabe sobre su evolución luego de dejar la secuencia principal y su camino detallado hacia objetos como LBV o WR según su masa inicial, dejando un muy pobre o nulo conocimiento sobre la secuencia evolutiva en la parte superior del diagrama HR. El principal parámetro en la determinación de la estructura y evolución de las estrellas es la masa, seguido por la composición química, y en estrellas masivas, la tasa de pérdida de masa y la rotación, cuyo conocimiento sigue siendo escaso [\(Herrero,](#page-51-4) [2015\)](#page-51-4). Esta realidad impacta en el desarrollo de modelos donde la falta de restricciones en los parámetros puede generar grandes incertezas en sus caminos evolutivos (ver e.g. [Martins & Palacios, 2013\)](#page-51-5). Dicho trabajo compara caminos evolutivos de estrellas de igual masa inicial pero generados por distintos modelos, y da cuenta de cuán diferentes pueden ser.

Uno de los aportes más necesarios es el de determinar las masas estelares. Sin embargo, este elusivo parámetro sólo puede ser estimado directamente cuando la estrella se encuentra conformando un sistema binario. Mediante el estudio orbital se pueden determinar sus masas. Por lo que el estudio de sistemas binarios con componentes masivas es de altísimo impacto en la astrofísica moderna.

#### <span id="page-12-0"></span>1.1. Sistemas binarios

Está establecido que las *estrellas binarias* son tan comunes como las estrellas aisladas, se han encontrado en toda nuestra galaxia, en cúmulos abiertos y globulares, en el halo y en otras galaxias (ver e.g., [Abt, 1983\)](#page-50-2). Son progenitores de diversos objetos con fenomenologías tan disímiles como supernovas tipo Ia, binarias de rayos  $X$ , y simbióticas. Sus componentes pueden ser desde estrellas "normales" hasta objetos compactos como enanas blancas o estrellas de neutrones. Por lo tanto su estudio no está atado a ningún tipo de objeto en particular. Pero además estas estrellas son muy importantes ya que son la principal fuente de conocimiento de propiedades fundamentales de las estrellas.

En la sección anterior se recalcó la importancia de la masa como parámetro fundamental para entender la formación y evolución de las estrellas. La forma más directa de determinar la masa de estrellas individuales es a través del estudio orbital en sistemas binarios. Junto con la masa se pueden obtener otros parámetros absolutos muy importantes como el radio y la luminosidad.

Los sistemas binarios pueden ser clasificados de diversas formas. Por ejemplo, por su estructura geométrica: separadas; semi-separadas; de contacto. Pero también por la técnica observacional con la cual son descubiertas/estudiadas: astrométricas; espectrosc´opicas; fotom´etricas. Las binarias astrom´etricas son aquellas a las cuales se les puede determinar el movimiento orbital proyectado en el plano del cielo, ya sea directamente (imagen) o con técnicas interferométricas. En las binarias espectroscópicas, el observable es la velocidad radial (medido en el espectro). Las binarias fotom´etricas presentan variaciones de brillo que se relacionan con eventuales eclipses, usualmente llamadas eclipsantes, pero también variaciones (llamadas elipsoidales) debidas a que las estrellas no son esféricas.

Para las binarias astrométricas donde se puede medir el movimiento de ambas componentes, es posible obtener las masas. Algunos de los elementos orbitales derivados incluyen la separación entre las componentes, la forma de la órbita relativa y la inclinación de la órbita respecto al plano del cielo. Sin embargo como generalmente solo se puede determinar el tama˜no angular del semieje mayor, es necesaria una buena estimación de la paralaje para establecer valores lineales. Estas binarias están muy sujetas a la distancia a la que se encuentran y a la distribución geométrica del sistema (separación entre componentes y excentricidad).

Las binarias espectroscópicas pueden ser descubiertas a grandes distancias, incluso en galaxias cercanas. Bajo condiciones favorables, i.e. cuando las componentes tienen luminosidades comparables, se pueden medir las velocidades radiales (VRs) de ambas componentes, obtener sus curvas de VR y con ellas calcular la relación de masas. Estos sistemas son llamados de líneas dobles o SB2 y si solo se observa un espectro, de línea simple o SB1. En este último caso se define una cantidad llamada función de masa de donde se pueden obtener cotas inferiores de la suma de las masas y de la masa de la componente no observada. La determinación de las masas y los parámetros orbitales absolutos requiere la inclinación de la órbita, la cual no puede obtenerse con la espectroscopía sola y es por esto que siempre se busca combinarlo con observaciones astrométricas o fotométricas.

La orientación geométrica es muy importante para aquellas binarias que muestran

variaciones fotométricas. En este grupo entran las preciadas binarias eclipsantes, donde en conjunto con VRs, pueden determinarse directamente masas y radios entre otras cantidades fundamentales. En principio, de la curva de luz no se puede obtener información sobre proporciones absolutas del sistema, salvo que se tengan VRs. Si posee eclipses se puede obtener la inclinación de la órbita y los radios expresados como fracción de la separación de las componentes. Es posible también determinar el grado de deformación debido a fuerzas gravitatorias en binarias cuya separación es del orden de sus radios. Estas variaciones elipsoidales se deben a que el sistema exhibe una mayor superficie en cuadraturas que en conjunciones. Además, se pueden observar efectos de reflexión donde la luz de una estrella es interceptada y reflejada por su compañera.

En los últimos tiempos, ha surgido la sinergia entre las técnicas espectroscopía e interferometría, i.e. binarias espectroscópicas de largo período (de meses a años) se han podido resolver interferométricamente y así obtener la órbita espacial del sistema. Estas órbitas, llamadas 3D, permiten obtener masas absolutas muy precisas (ver e.g. Barbá et al., 2020, quienes obtienen masas con errores del orden del 5%).

En resumen, el descubrimiento y posterior estudio de los sistemas binarios es uno de los pilares de la astrofísica estelar ya que de allí surgen valores creíbles de masas absolutas y radios, con los que se calibran los modelos. La observación sistemática que esto requiere, también permite otro tipo de descubrimientos, como eventos de inestabilidades en el viento o discos de acreción (detectables en variaciones espectrales o fotométricas), determinación de rotación estelar mediante el efecto Rossiter–Mc Laughlin (detectable en la curva de VR durante conjunciones), estimación del parámetro oscurecimiento al limbo (mediante curvas de luz muy precisas), y no menos importante: distancias (cuando radios y temperaturas efectivas están bien determinadas).

Considerando todo esto, hace unos quince años se ha comenzado un relevamiento espectroscópico sistemático de todas las estrellas masivas (tipos espectrales O y WN) conocidas en el hemisferio Sur, para las cuales su multiplicidad (pertenencia a un sistema binario o múltiple) era desconocida hasta entonces. Este monitoreo, llamado OWN Survey [\(Gamen et al., 2007,](#page-50-4) [2008;](#page-50-5) [Barb´a et al., 2010,](#page-50-6) [2014,](#page-50-7) [2017\)](#page-50-8), ha obtenido unos 8000 espectros de alta calidad de unas 250 estrellas y ha descubierto que casi un 70 % de las estrellas masivas son candidatas o pertenecen a un sistema binario/m´ultiple. Ha descubierto y obtenido las soluciones orbitales de unos 50 sistemas, duplicando todo el conocimiento hasta el momento. Estos resultados, adem´as de confirmar la preferencia de las estrellas masivas a estar en sistemas binarios  $y/\sigma$  múltiples, permiten realizar análisis estadísticos de los elementos orbitales y aportan límites observacionales a las teorías de formación estelar masiva.

Entre estos sistemas masivos descubiertos destacamos los sistemas llamados de líneas dobles, es decir aquellos donde se detectan espectroscópicamente ambas componentes, ya que en estos se pueden medir las masas mínimas y si la inclinación orbital es conocida, las masas absolutas. Para este trabajo elegimos el sistema HD 93249A.

#### <span id="page-13-0"></span>1.2. El sistema binario masivo HD 93249A

HD 93249A ( $\alpha = 10^{\rm h}$  44<sup>m</sup> 43.9<sup>s</sup>,  $\delta = -59^{\circ}$  21' 25", J2000.0; V=8.48) es la estrella más brillante del cúmulo abierto Trumpler 15 (Tr 15). Fue clasificada por primera vez como una O9 III por [Walborn](#page-52-2) [\(1973\)](#page-52-2). Esta clasificación fue confirmada en trabajos pos-

<span id="page-14-0"></span>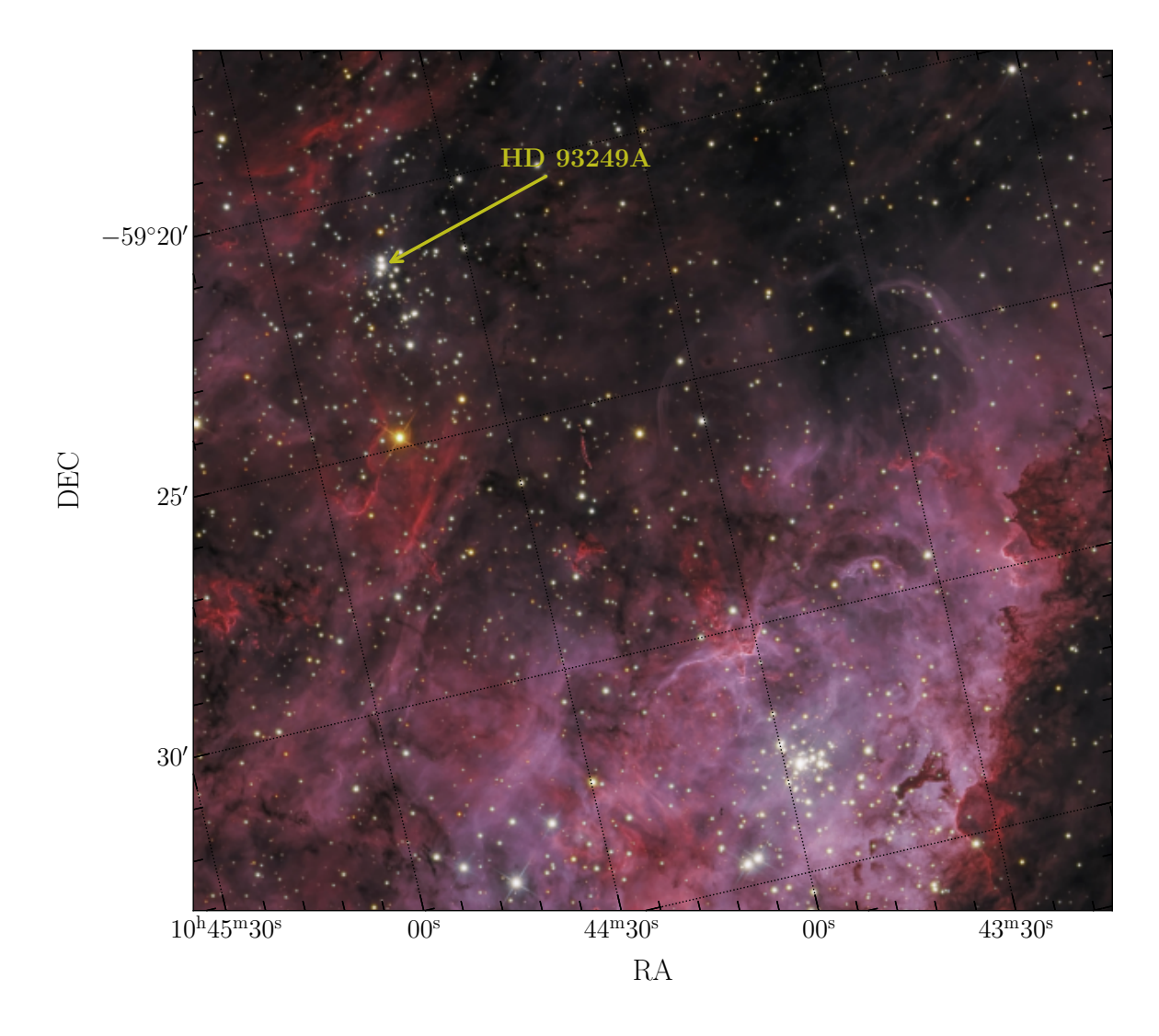

Figura 1.1: Imagen color de la región donde HD 93249A se encuentra localizada. La imagen fue construida mediante la combinación de los filtros especiales para astrofotografía  $H\alpha RGB$  (por Peter J. Ward del Observatorio Barden Ridge, ver imagen original en <http://www.atscope.com.au/BRO/gallery382.html>), que resaltan la gran cantidad de estructuras nebulosas esculpidas por la población estelar masiva existente. En la parte inferior de la imagen "asoma" el núcleo estelar de Tr 14.

teriores y especialmente por [Sota et al.](#page-52-3) [\(2014\)](#page-52-3), donde también destacan su naturaleza de binaria SB2 utilizando datos provistos por el OWN Survey.

Tr 15 es un cúmulo abierto joven ubicado en la nebulosa de Carina, que en comparación con otros cúmulos de la región como Tr 14 y Tr 16, ha sido pobremente estudiado [\(Sota et al., 2011\)](#page-52-4). De la serie de trabajos que se encuentran en la literatura se observa poco acuerdo en la estimación de la distancia y de su relación con otros cúmulos cercanos i.e. Tr 14, Tr 16 y Collinder 228 (Co 228). [Mel'Nik & Dambis](#page-51-6) [\(2009\)](#page-51-6) calcularon una distancia  $d = 3$  kpc, utilizando el valor medio de paralajes de Hipparcos de estrellas miembros. Asimismo, obtuvieron distancias de 2.8, 2.1 y 2.0 kpc para Tr 14, Tr 16 y Co 228 respectivamente. [Shull & Danforth](#page-52-5) [\(2019\)](#page-52-5) calcularon distancias espectroscópicas a 29 estrellas tipo O en la nebulosa de Carina, asociadas con los cúmulos Tr 14,

Tr 15, Tr 16 y Co 228 (siendo HD 93249A la única estrella de Tr 15). Estiman una distancia común a todo el complejo de  $2.87 \pm 0.73$  kpc usando paralajes de GAIA y distancias espectrofotométricas de  $d = 2.60 \pm 0.28$  kpc o  $2.42 \pm 0.29$  kpc dependiendo de las magnitudes absolutas adoptadas. Para HD 93249A las mejores estimaciones que obtienen son de  $d = 2.76$  kpc y  $d = 2.70$  kpc usando las magnitudes absolutas de [Bowen et al.](#page-50-9) [\(2008\)](#page-50-9) y [Martins et al.](#page-51-7) [\(2005\)](#page-51-7) respectivamente.

La distancia individual a HD 93249A fue calculada por [Bailer-Jones et al.](#page-50-10) [\(2018\)](#page-50-10) como  $d = 3.097^{+0.376}_{-0.305}$  kpc utilizando paralajes de GAIA (DR2). Con el método espectro-fotométrico, Maíz Apellániz & Barbá [\(2018\)](#page-51-8) obtienen un valor similar de  $d = 3.162$  kpc. Pero, recientemente, en el eDR3 de GAIA, [Bailer-Jones et al.](#page-50-11) [\(2020\)](#page-50-11) determinan una distancia geométrica  $d = 2.455^{+0.112}_{-0.099}$  kpc y otra llamada fotogeométrica (los autores explican que además de la paralaje utilizan la magnitud G y el índice de color  $BP - BR$ )  $d = 2.436_{-0.097}^{+0.090}$  kpc.

Adicionalmente, HD 93249A, en conjunto con la segunda estrella más brillante de Tr 15, i.e. Tr 15 2 (CPD-58 2659B), según [Sexton et al.](#page-52-6) [\(2015\)](#page-52-6) están produciendo un Objeto Rojo Extendido (ERO, por sus siglas en inglés)<sup>[1](#page-15-0)</sup> de unos 11.3 arcosegundos, identificado a unos 6 arcosegundos al SO, i.e. hacia la dirección de Tr 14. Esta morfología, dicen, podría considerarse como evidencia de una interacción física entre Tr 15 y Tr 14. Lo que implica que ambos cúmulos están a la misma distancia.

En este contexto, HD 93249A surge como un objeto de interés astrofísico, no solo por su caracter´ıstica de binaria masiva (donde eventualmente se podrían determinar parámetros absolutos), sino por su relevancia en el medio ambiente donde se encuentra.

En este trabajo buscaremos obtener un conjunto de parámetros estelares para las componentes del sistema binario HD 93249A, utilizando un análisis espectro-fotométrico. Comenzaremos describiendo los tipos de datos observacionales que utilizamos y cómo fueron procesados para su uso (Capítulo [2\)](#page-16-0), daremos una descripción del software y los códigos utilizados en el Capítulo [3.](#page-22-0) En el Capítulo [4](#page-28-0) presentaremos los resultados obtenidos y para finalizar se discutirán dichos resultados, se darán las conclusiones y se comentarán maneras de mejorar los resultados a futuro.

<span id="page-15-0"></span><sup>1</sup>Se le da el nombre de ERO a un objeto extendido visible en bandas del infrarrojo cercano, típicamente banda de 8  $\mu$ m de Spitzer. Se cree que son producto de la interacción de los vientos estelares de estrellas masivas con el medio interestelar.

### <span id="page-16-0"></span>Capítulo 2

### Datos observacionales

#### <span id="page-16-1"></span>2.1. Datos espectroscópicos

Las observaciones espectrosc´opicas fueron realizadas dentro del monitoreo llamado OWN Survey. Este programa pretende observar sistem´aticamente unas 200 estrellas tipo O, visibles desde el hemisferio Sur, con el objetivo principal de determinar su multiplicidad.

El OWN Survey, utiliza espectrógrafos de alta resolución disponibles en Argentina (CASLEO) y Chile (Observatorios de Las Campanas y La Silla). Estos instrumentos permiten determinar velocidades radiales con errores menores o del orden de 1 km s<sup>−</sup><sup>1</sup> . Las observaciones se llevan a cabo en los Observatorios El Leoncito (CASLEO), en Argentina, y Las Campanas (LCO) y La Silla (LS/ESO), en Chile, utilizando espectrógrafos échelle en el rango óptico.

En CASLEO se emplea el espectrógrafo REOSC en su modo de dispersión cruzada, en el telescopio Jorge Sahade (2.15 m) lo que permite observar estrellas hasta  $V=9$ magnitudes y obtener espectros con resolución espectral  $R=15000$ .

En LCO se utiliza el espectrógrafo échelle del telescopio Irenée du Pont  $(2.5 \text{ m})$ , se observan todas las estrellas de la muestra con R=40 000. En LS/ESO se utiliza el espectrógrafo FEROS del telescopio MPG/ESO  $(2.2 \text{ m})$  el cual está montado en un banco y alimentado por fibra y ofrece un  $R=48000$ .

La cobertura espectral es aproximadamente entre  $3500 \times 9500$  Å, salvo en el échelle de CASLEO que llega solo hasta 6100 Å. Los tres instrumentos han resultado muy fiables, las dispersiones internas no superan los 3 km s<sup>−</sup><sup>1</sup>y no han evidenciado diferencias sistemáticas entre los espectrógrafos, dentro de dicho error. Se puede encontrar una cuantificación de estos datos en algunas publicaciones del *OWN Survey* [\(Gamen et al.,](#page-50-12) [2015b,](#page-50-12)[a,](#page-50-13) entre otros).

Todos los espectros han sido provistos por el director. La reducción fue realizada por integrantes del OWN Survey siguiendo el procedimiento usual utilizando tareas de IRAF para corregir las imágenes de ciencia por *overscan*, bias y, en el caso de los espectros LCO y LS, por flat. Luego se extrajeron los espectros y se calibraron en longitud de onda. Los espectros obtenidos con FEROS son procesados con una tarea específica, provista por ESO, llamada MIDAS. Esta tarea permite combinar todos los ´ordenes del ´echelle, por lo que el espectro final es ligeramente diferente a los procesados con IRAF.

Yo tuve acceso a estos datos procesados por lo que, para este trabajo, me familiaricé con el software iraf para manipular, normalizar, analizar l´ıneas y realizar operaciones algebraicas con los espectros.

La muestra espectroscópica utilizada consiste de 34 espectros de alta resolución, 18 de CASLEO, 11 de LS y 5 de LCO, obtenidos entre febrero de 2008 y abril de 2019.

#### <span id="page-17-0"></span>2.2. Datos fotométricos

Inspeccionamos la fotometría disponible en diferentes bases de datos fotométricas. En la base de datos del All Sky Automated Survey (ASAS; [Pojmanski, 1997\)](#page-51-9)<sup>[1](#page-17-1)</sup> encontramos 1407 observaciones de HD 93249A (en el filtro  $V$ ). El monitoreo, ASAS-3, obtuvo imágenes mediante dos cámaras Minolta  $200/2.8$  y sendos CCDs Apogee AP-10 de 2000×2000 p´ıxeles cada uno. Instaladas en el Observatorio Las Campanas, Chile, obtuvieron datos desde el año 2000 hasta el 2010. Cubrían 8.8×8.8 grados de cielo a través de filtros  $V$  e I (una escala de 16 arcosegundos por píxel, aproximadamente). En la Fig. [2.1](#page-18-0) mostramos la curva de luz en el filtro V correspondiente, pero no se evidencia ninguna variación fotométrica. Los datos presentan una gran dispersión  $(rms=0.03$  magnitudes), además corrimos el código LombScargle (ver más adelante su descripción) para buscar eventuales periodicidades y verificamos su ausencia (en la Fig. [2.3](#page-19-0) mostramos el resultado obtenido).

También encontramos datos del proyecto All-Sky Automated Survey for Supernovae (ASAS-SN; [Kochanek et al., 2017\)](#page-51-10)<sup>[2](#page-17-2)</sup>, en este caso encontramos 1975 observaciones de HD 93249A en los filtros  $V \, y \, g$  (764 y 1211 respectivamente). ASAS-SN consiste en seis unidades distribuidas en ambos hemisferios del globo. Cada unidad consta de cuatro telescopios robóticos de 14 cm con CCDs de  $2048\times2048$  píxeles cada uno. Las cámaras tienen un campo de unos  $4.5\times4.5$  grados cuadrados y una escala de píxel de 8 arcosegundos. El proyecto iniciado en 2013 con una unidad continúa funcionando al d´ıa de hoy y por lo menos lo har´a hasta el final del 2021. Las observaciones fueron hechas usando el filtro V (primeras dos estaciones construidas) y el  $q$  (de las últimas construidas) con unos 90 s de exposición. En la Fig. [2.2](#page-18-1) mostramos la curva de luz para ambos filtros, tampoco se evidencia ninguna variación fotométrica. La dispersión de los datos es aún mayor que en ASAS ( $rms=0.16$  y 0.27 magnitudes para los filtros V y g respectivamente) aunque los errores internos son considerablemente menores. Al igual que para los datos de ASAS, el código LombScargle no encontró ningún período significativo.

Sólo los datos disponibles de la sonda TESS fueron de utilidad. A continuación, hacemos una descripción de los datos de esta sonda espacial y su acceso.

El Transiting Exoplanet Survey Satellite (TESS; [Ricker et al., 2015\)](#page-51-11) es un telescopio espacial cuyo principal objetivo es monitorear las estrellas m´as brillantes de la vecindad solar en busca de tránsitos de exoplanetas durante dos años.

TESS opera en una órbita terrestre en resonancia 2:1 con la Luna. Dicha órbita es de alta excentricidad y dura unos 13.7 días, la mitad del período de la Luna en su ´orbita alrededor de la Tierra.

<span id="page-17-1"></span><sup>1</sup>http://www.astrouw.edu.pl/asas/

<span id="page-17-2"></span><sup>2</sup>https://asas-sn.osu.edu/

<span id="page-18-0"></span>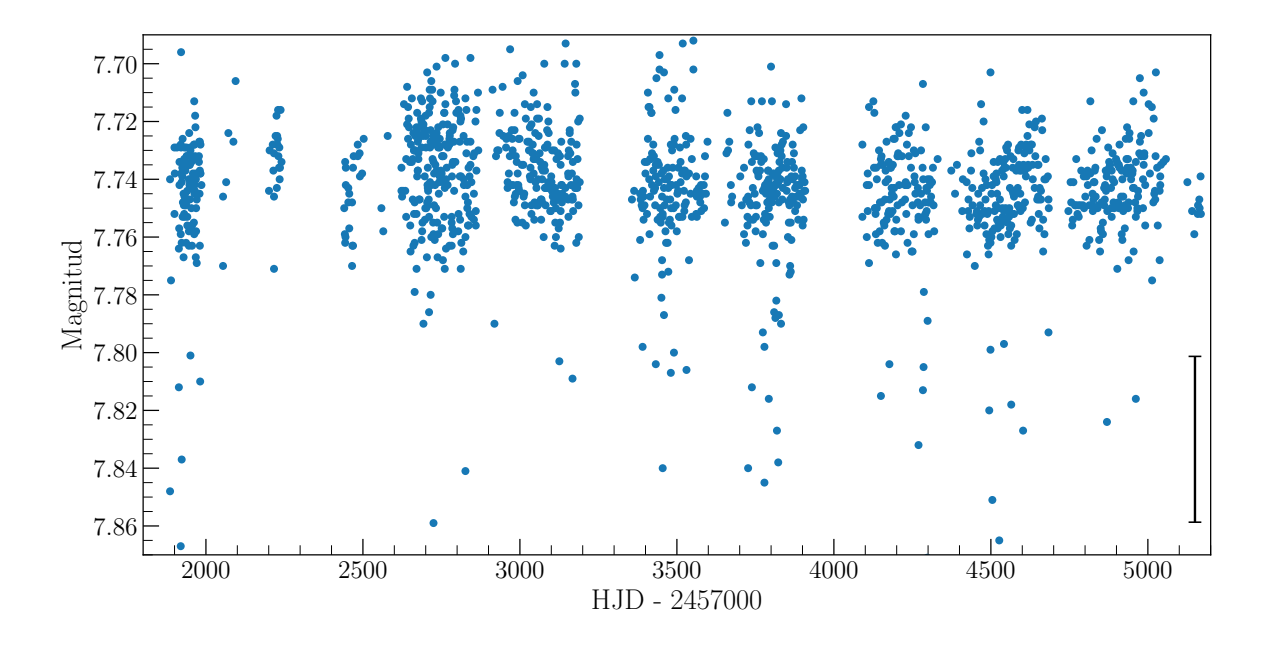

Figura 2.1: Curva de luz de HD 93249A en el filtro V de ASAS. La barra vertical negra muestra el error medio de estas observaciones.

<span id="page-18-1"></span>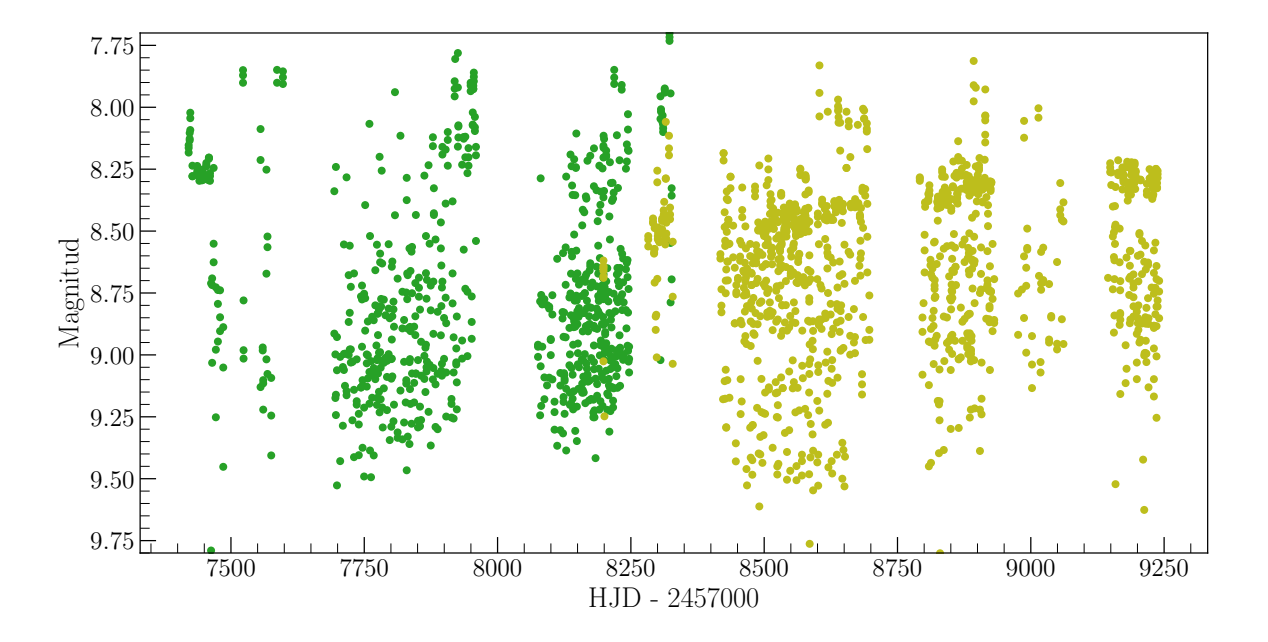

Figura 2.2: Curva de luz de HD 93249A de ASAS-SN. En verde el filtro V y en amarillo, el filtro  $g$ . Los errores de las observaciones son más pequeños que el tamaño de los símbolos.

<span id="page-19-0"></span>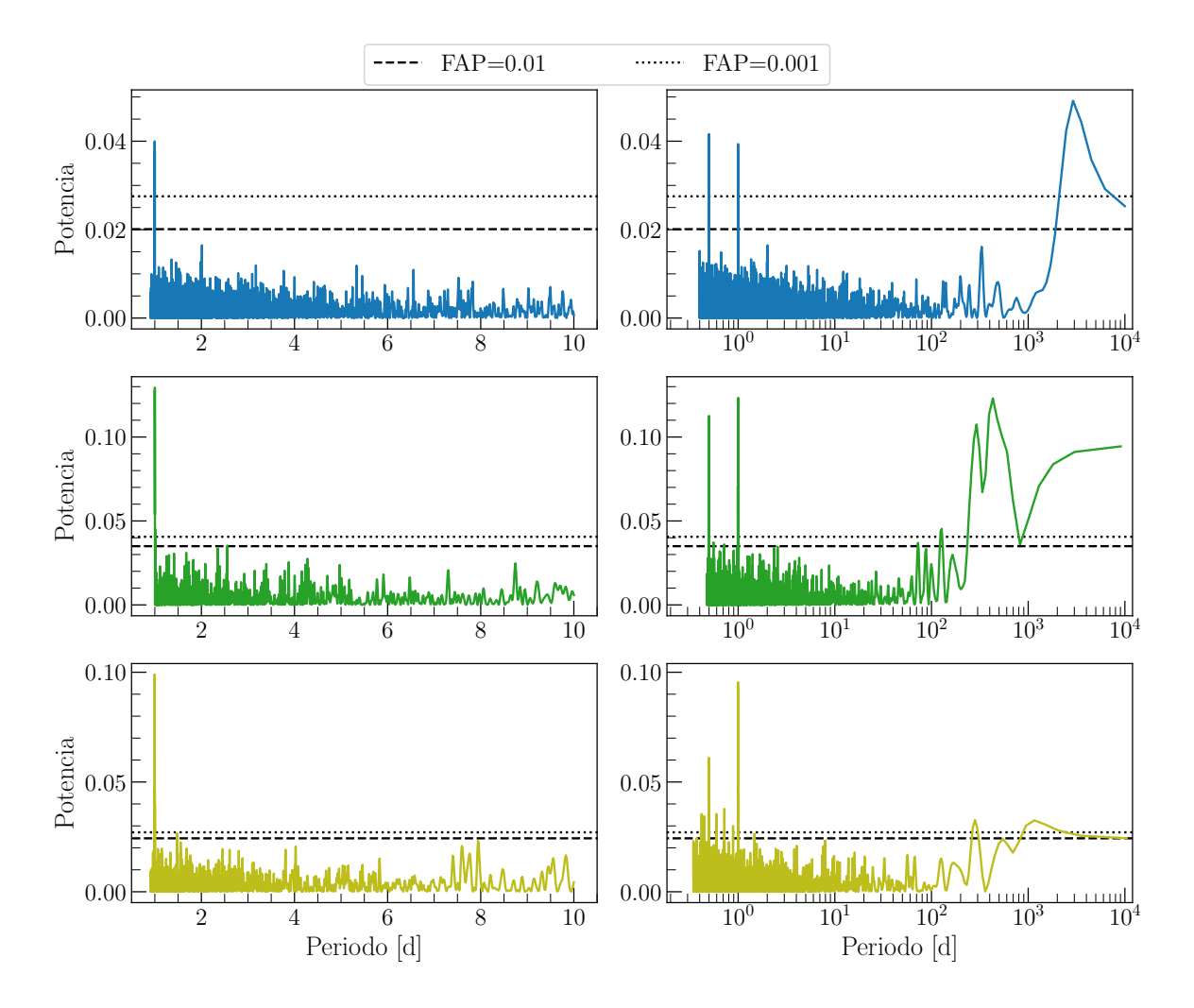

Figura 2.3: Periodogramas obtenidos con las observaciones de ASAS (panel superior) y ASAS-SN (filtro V y g, panel medio e inferior respectivamente). Se indica el valor de la FAP para 1 % y 0.1 %. Los picos en ∼ 1 día y 0.5 días están relacionados a la cadencia de observación de ambos monitoreos.

<span id="page-20-0"></span>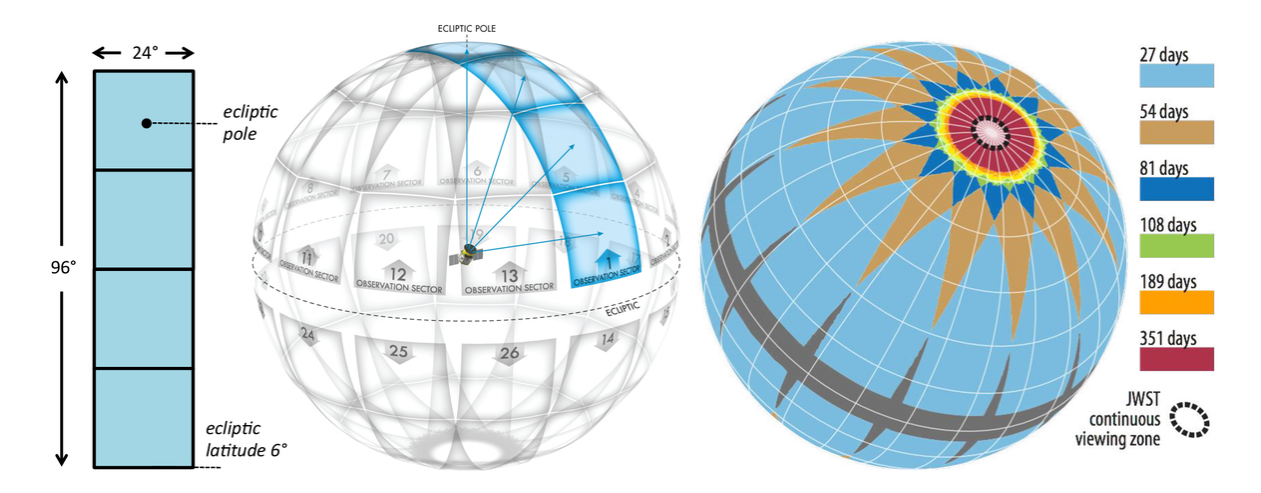

Figura 2.4: A la izquierda se muestra el campo combinado de las cuatro cámaras de TESS. En el centro, la subdivisión de la esfera celeste en 26 sectores y a la derecha, la duración de las observaciones en cada sector teniendo en cuenta la superposición.

El instrumento consiste de cuatro cámaras CCD que pueden observar una región de cielo de 24° × 96°. La misión cubre todo el cielo, el cual está dividido en 26 sectores (Fig. [2.4\)](#page-20-0). Cada sector es observado ininterrumpidamente durante 27 días. Las cuatro cámaras obtienen imágenes automáticamente de dos segundos de integración cada una. Pero estas no son enviadas a la Tierra, sino otras que resultan de la combinación de todas las integraciones realizadas durante 30 minutos. Estas imágenes son almacenadas continuamente, y están accesibles para su uso desde el servidor Mikulski Archive for  $Space\; Telescope\; (MAST)$ . Para otras estrellas brillantes de interés, unas 200 000, se obtienen sus brillos con una cadencia de dos minutos y para otros objetos muy brillantes, de inter´es para la astrosismolog´ıa (unas 1000), se obtienen sus brillos cada 20 segundos, y se envían a la Tierra.

Cada cámara está compuesta por 4 CCDs de  $2048 \times 2048$  píxeles cada uno, con los que se arma un mosaico cuadrado de 24◦ de lado, con una escala 21 arcosegundos por píxel. TESS está diseñado para observar una gran cantidad de enanas de tipo espectral  $F, G, K, y$  M en búsqueda de planetas por lo cual la respuesta del filtro se encuentra en el rango de 600–1000 nm (en la Figura [2.5](#page-21-0) mostramos la sensibilidad del filtro de TESS y su comparación con otros filtros ópticos).

En este trabajo, utilizaremos las imágenes de campo completo generadas de sumar las 900 imágenes de dos segundos consecutivas, i.e. unas 1200 imágenes en total. Cada imagen provee una fotometría de alta precisión con errores del orden de las milimagnitudes (mmag) para aproximadamente  $10^6$  galaxias y estrellas brillantes con un campo de 2300 grados<sup>2</sup>. Las imágenes están almacenadas en formato FITS y se verá más adelante que hay una manera muy simple de acceder a ellas.

<span id="page-21-0"></span>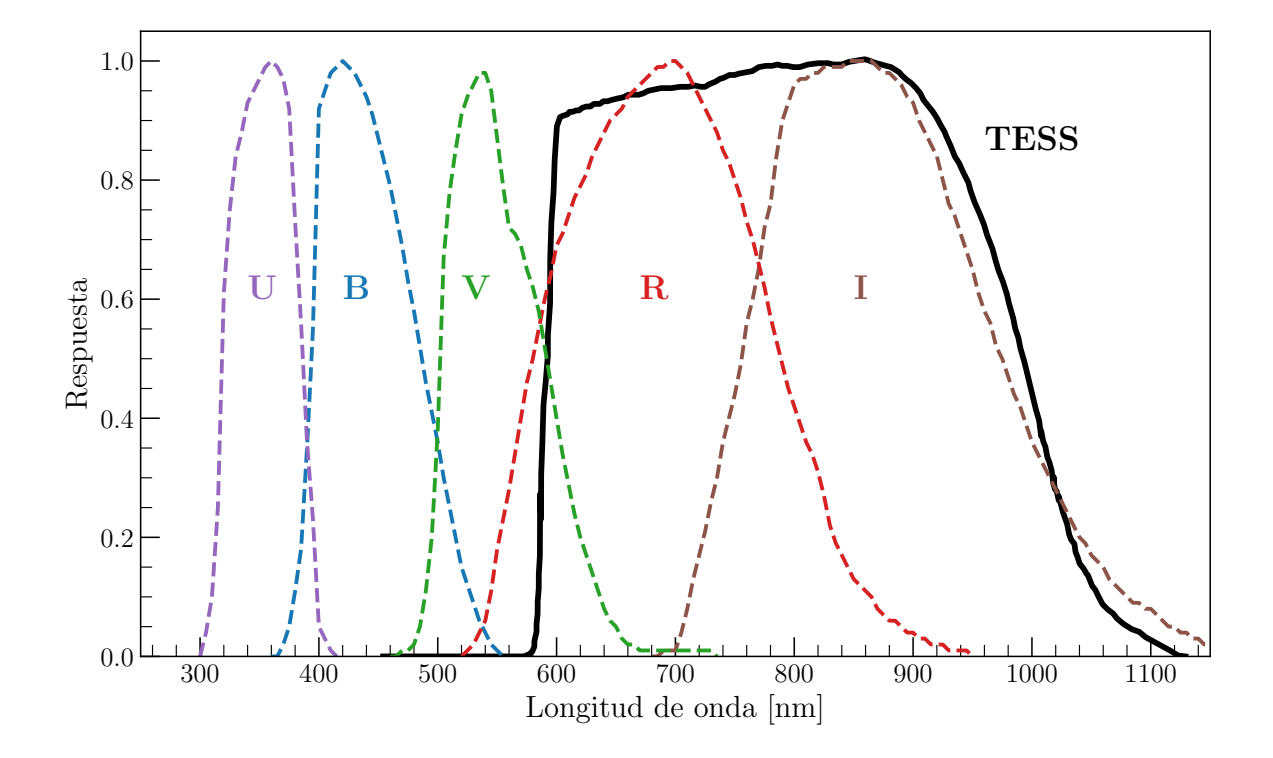

Figura 2.5: Respuesta espectral del filtro de TESS (línea negra). Para comparar también están los filtros del sistema fotométrico de Johnson-Cousins.

### <span id="page-22-0"></span>Capítulo 3

### Herramientas y códigos

Considerando los datos disponibles para realizar este trabajo, debí aprender a emplear las siguientes herramientas. A continuación se brinda una breve descripción de cada una de ellas.

#### <span id="page-22-1"></span>3.1. Manipulación de espectros

Para manipular, visualizar y analizar los espectros utilizamos el software Image Reduction and Analysis Facility (IRAF). Daremos una breve descripción de las tareas que utilizamos para llevar a cabo el procesamiento de los espectros.

Los espectros se encuentran almacenados en formato fits, para visualizarlos y realizar operaciones algebraicas básicas utilizamos la tarea splot. Dicha tarea permite normalizar los espectros de forma interactiva ajustando una función por donde uno estima, pasa el continuo. Luego, el espectro es dividido por la función para obtener el espectro normalizado. Cuando ajustamos las funciones al continuo utilizamos polinomios de alto orden teniendo cuidado de no sobre ajustar, para no perder flujo en las líneas. Para los espectros échelle cada orden tiene que ser normalizado individualmente y, si es necesario, unirlos para obtener un espectro de rango mayor.

splot también permite ajustar gaussianas (entre otras funciones) a las líneas espectrales y de esa manera obtener longitud de onda central, ancho a mitad de intensidad  $(FWHM)$  e intensidad, entre otros parámetros.

La tarea NGAUSSFIT del paquete STSDAS permite ajustar hasta tres funciones a un mismo perfil simult´aneamente y de manera interactiva. A la tarea se le deben suministrar estimaciones iniciales de los coeficientes de las funciones a ajustar, si son gaussianas los coeficientes serán la longitud de onda central, el ancho  $(FWHM)$  y la amplitud, además de la región en donde se quieren ajustar. Cada coeficiente se puede ajustar interactivamente o dejar fijo según sea necesario. En el modo interactivo se pueden observar las funciones individuales, la sumatoria y el espectro que se pretende modelar.

telluric es una tarea que se utiliza para minimizar la contribución de las absorciones telúricas en los espectros estelares obtenidos en observatorios terrestres (usualmente en el infrarrojo cercano, donde estas contribuciones son muy notables). La tarea permite escalar la intensidad del espectro patrón para intentar reproducir su contribución en el espectro de entrada. En su modo interactivo TELLURIC muestra en un panel el

espectro corregido con la escala inicial junto con otros dos candidatos (escala  $\pm$  un factor de corrimiento) y en otro panel se puede elegir visualizar el espectro patrón o el espectro de entrada, de esa manera se tiene un buen control del ajuste. Una vez se tiene la escala, se sustrae el patrón escalado y se obtiene el espectro sin su contribución.

La tarea scombine permite combinar espectros utilizando diferentes modos de combinación, como la media o la mediana entre otros, luego de haber aplicado una operación de rechazo de aquellos puntos alejados de la media más allá de un lími-te<sup>[1](#page-23-1)</sup>. Para desplazar los espectros en VR usamos la tarea DOPCOR, a la cual hay que simplemente indicarle la velocidad a la cual se quiere desplazar.

Otra tarea utilizada fue DISPCOR, la cual permite modificar la dispersión espectral recíproca  $(dw)$  de un espectro dado, además se puede variar el intervalo de longitudes de onda del espectro.

#### <span id="page-23-0"></span>3.2. Análisis de series temporales

El periodograma de Lomb-Scargle [\(Lomb, 1976;](#page-51-12) [Scargle, 1982\)](#page-52-7) es un algoritmo popular para detectar y caracterizar periodicidades de observaciones no uniformemente distribuidas en el tiempo y es ampliamente usado en astronomía. El algoritmo se obtiene del análisis de Fourier pero también puede verse como un método de mínimos cuadrados, por lo que el espectro de potencia de Fourier obtenido se lo puede interpretar como la inversa de la bondad del ajuste del modelo.

Para usar Lomb-Scargle hay que tener algunas consideraciones, en primer lugar definir la grilla de frecuencias, i.e. mínimo, máximo y paso, que dependen de los datos y el tipo de variación que se busca. Aunque daremos los resultados en periodos, los periodogramas fueron calculados en frecuencias ya que, el m´etodo es m´as eficiente usando grillas regulares de frecuencias. En segundo lugar, graficar el periodograma para identificar posibles picos de detecciones verdaderas, de detecciones falsas y alias (múltiplos de detecciones verdaderas). Cuando se da un valor de periodo no se le asignan incertezas ya que la preocupación está más asociada a que el pico sea real y no tanto a la ubicación del mismo. El acercamiento típico para cuantificar la relevancia de un pico es la FAP ( $False\text{-}alarm\ Probability$ ), que mide la probabilidad que tiene una señal no periódica de presentar un pico de esa magnitud. Lo que significa que, si se da una medida de FAP de 0.01 implica que una señal no periódica tiene un  $1\%$  de probabilidad de superar dicho umbral. Esta y más información se puede encontrar en [VanderPlas](#page-52-8) [\(2018\)](#page-52-8).

Para implementar Lomb-Scargle utilizamos algunas de las facilidades que proporciona el lenguaje Python. Consideramos el paquete numpy [\(Harris et al., 2020\)](#page-51-13) para realizar operaciones algebraicas, pandas [\(Wes McKinney, 2010\)](#page-52-9) para manipular tablas,  $\alpha$ astropy [\(Astropy Collaboration et al., 2018\)](#page-50-14) para acceder a funciones útiles relacio-nadas al análisis astronómico y matplotlib [\(Hunter, 2007\)](#page-51-14) para visualizar resultados.

La clase<sup>[2](#page-23-2)</sup> LombScargle que ofrece el subpaquete astropy.timeseries, permite utilizar una serie de implementaciones para calcular periodogramas de Lomb-Scargle.

<span id="page-23-2"></span><span id="page-23-1"></span> ${}^{1}$ Estos límites tanto superior como inferior, se fijan en unidades de la desviación estándar.

<sup>&</sup>lt;sup>2</sup>Concepto del paradigma de programación orientada a objetos. Una clase es una maqueta o plantilla para un tipo de dato y sus respectivas funciones. Por ejemplo la clase int define a los n´umeros enteros y sus respectivas operaciones.

Dadas las observaciones con sus respectivos errores, utilizamos una función a la cual, entre otros parámetros, se le puede decir el mínimo y máximo de la grilla de frecuencias y autom´aticamente calcular´a el paso que mejor ajuste a las observaciones.

Finalmente se obtienen el espectro de potencias, i.e. la grilla de frecuencias y las potencias. Para analizarlo pasamos la grilla de frecuencias a periodos y visualizamos el periodograma de Lomb-Scargle usando matplotlib.

#### <span id="page-24-0"></span>3.3. Fotometría TESS

La fotometría la realizamos utilizando  $\mathtt{lightkurve}^{3}$  $\mathtt{lightkurve}^{3}$  $\mathtt{lightkurve}^{3}$  [\(Lightkurve Collaboration et al.,](#page-51-15) [2018\)](#page-51-15), un paquete de Python para obtener y analizar datos obtenidos con los telescopios espaciales Kepler y TESS.

En las misiones de Kepler/K2 y TESS se utilizan los TargetPixelFiles (TPFs) para contener las series temporales de im´agenes. Estos TPFs son cubos de datos centrados en la fuente objetivo de la misión (ver Figura [3.1\)](#page-25-1), es decir formados por dos coordenadas espaciales y una temporal.

Los TPFs, almacenados en formato FITS, se descargan con la función search tesscut de lightkurve resolviendo a través del nombre de la fuente con la dimensión en píxeles que se requiera. El TPF contiene además toda la información que describe los datos, en particular haremos uso de la información astrométrica para definir las aperturas.

Una vez se descarga el TPF hay que definir una apertura para la extracción de la fotometría, la cual puede ser uno o más píxeles enteros. Con la función to lightcurve se crea un objeto<sup>[4](#page-24-2)</sup> LightCurve que contiene la curva de luz y provee de funciones ´utiles para analizar la curva como por ejemplo obtener periodogramas, graficar en fase, normalizar, etc. Entre las opciones para realizar periodogramas se encuentra el método de Lomb-Scargle del paquete astropy mencionado en la sección anterior.

Las imágenes de TESS traen consigo cambios en el brillo de cielo debido a la luz reflejada en la Tierra y la Luna por lo cual lightkurve tiene herramientas para lidiar con estos problemas. El m´etodo que usamos, en este trabajo, para minimizar la contaminación por la luz reflejada y ruidos sistemáticos consiste en caracterizar el brillo de cielo con un modelo construido con los p´ıxeles que no poseen flujo de la fuente de estudio.

La construcción del modelo consiste en dos pasos: el primero implica generar la matriz de diseño del sistema lineal y el segundo, aplicar la regresión lineal a la curva de luz que se quiere corregir. Para la matriz de diseño tenemos que usar la mayor cantidad de píxeles que no contengan flujo de la fuente, esta será la máscara de cielo. De cada píxel se puede extraer una curva, dichas curvas las consideraremos como vectores que predicen el ruido sistem´atico, en problemas de regresiones lineales se suele utilizar la matriz de diseño que en este caso está formada por cada una de las curvas de luz (vectores) dispuestas en columnas, la clase DesignMatrix genera la matriz a partir de las curvas. En la documentación se recomienda reducir la dimensión (que es igual al número de píxeles usados) con el análisis de componentes principales a través de una función que posee dicha clase, para solo quedarnos con las componentes

<span id="page-24-1"></span><sup>3</sup>https://docs.lightkurve.org/

<span id="page-24-2"></span><sup>&</sup>lt;sup>4</sup>Instancia de una clase. Posee atributos y funciones o métodos asociados a ese tipo de dato.

<span id="page-25-1"></span>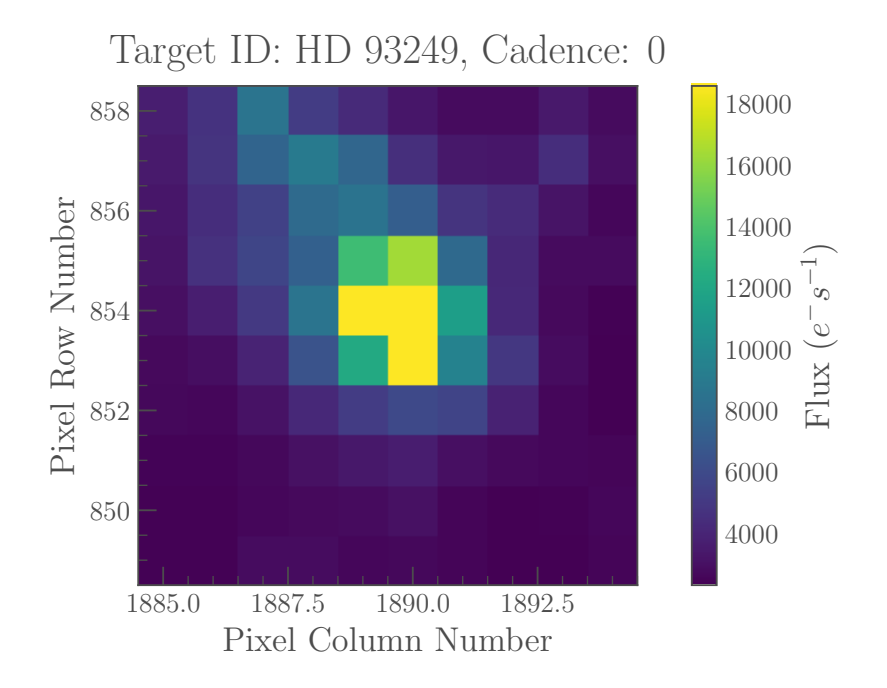

Figura 3.1: TPF de HD 93249A. Primera imagen de las 1205 de un cubo de datos de  $10\times10$  píxeles.

principales del ruido. La elección del número de componentes no es sencilla, en general se recomienda que sea un número mucho menor que el número de vectores. Con la clase RegressionCorrector descomponemos la curva de luz contra los vectores de la matriz de diseño para obtener el modelo del cielo.

Finalmente se le resta el modelo a la curva de luz, removiendo así los efectos de errores sistemáticos y luz reflejada a las observaciones, para obtener la curva de luz corregida.

#### <span id="page-25-0"></span>3.4. Determinación de elementos orbitales

 $E$ l programa GBART [\(Bareilles, 2017\)](#page-50-15) es una implementación del algoritmo desarrollado por [Bertiau & Grobben](#page-50-16) [\(1969\)](#page-50-16) para determinar los elementos orbitales de sistemas binarios espectroscópicos (SB1 o SB2), basado en el método gráfico de Lehmann-Filhés.

gbart toma como archivo de entrada la o las VRs y sus correspondientes fechas de obtención, que van acompañadas por un factor de peso que puede tomar valores entre  $0 \times 1$  según lo confiable de la observación.

Para iniciar necesita una serie de parámetros del sistema que son, una buena estimación del periodo, la excentricidad, una época de máxima VR, la velocidad sistémica  $(V_0)$  y las áreas bajo la curva de VR desde el máximo hasta  $V_0$   $(Z_1)$  y desde el mínimo hasta  $V_0$  ( $Z_2$ ) (ver Fig. 3.2), estas últimas pueden ser medidas con cualquier unidad lo importante es la relación entre ambas. Además requiere una estimación de máxima y mínima VR medida desde  $V_0$  de la primaria y la secundaria si es que se tienen las VRs. Con estos valores iniciales el código calcula un primer conjunto de elementos orbitales utilizando el método de Lehmann-Filhés.

<span id="page-26-1"></span>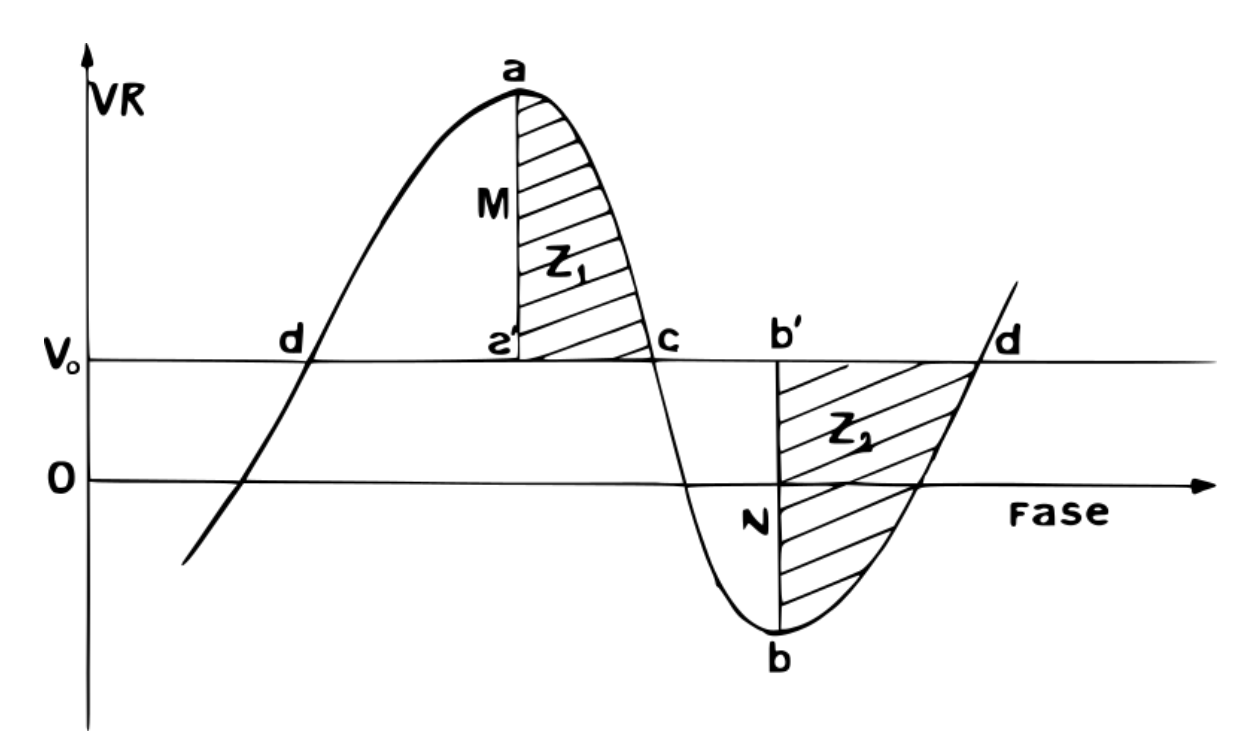

Figura 3.2: Diagrama del método gráfico de Lehmann-Filhés

Se pueden usar dos métodos dependiendo de la excentricidad del sistema, el método de Schlesinger para excentricidades mayores a 0.05 y el método de Sterne para menores. Estos m´etodos corrigen los elementos orbitales calculados inicialmente utilizando desarrollos de las ecuaciones fundamentales de las VRs. Como son desarrollos a primer orden, la implementación de forma iterativa solo va a converger a la solución correcta si la primer aproximación es lo suficientemente buena para descartar los términos de segundo orden.

Si  $O$  es la VR observada y  $C$  la VR calculada en la última iteración, el algoritmo busca minimizar las distancias  $O - C$  de todas las observaciones simultáneamente usando el método de mínimos cuadrados. Si los parámetros calculados convergen, al alcanzar una cierta tolerancia el programa devuelve los parámetros orbitales que mejor ajustaron.

#### <span id="page-26-0"></span>3.5. Determinación de parámetros estelares

Para la determinación de parámetros estelares utilizamos PHOEBE (Prša & Zwitter, [2005\)](#page-51-16), una herramienta para modelar estrellas binarias usando información fotométrica y espectroscópica (VRs). PHOEBE está armado sobre el código Wilson-Devinney (WD; [Wilson & Devinney, 1971\)](#page-52-10). WD es un código con más de 30 parámetros ajustables que puede lidiar con sistemas de grandes excentricidades y rotaciones asincrónicas. Ofrece opciones de reflexiones, leyes de oscurecimiento al limbo no lineales, ajustar manchas y tener en cuenta una tercer luz. También puede generar soluciones para variables elipsoidales y binarias con eclipses muy débiles. Los modelos se arman en el formalismo geom´etrico de equipotenciales de Roche con elementos discretos uniformemente distribuidos sobre las superficies. Luego se calculan los parámetros geométricos y radiativos

para cada elemento. Así, WD genera curvas de luz y de VRs sintéticas que pueden ser comparadas con las observaciones.

Para ajustar parámetros WD utiliza el algoritmo de Levenberg-Marquardt, muy utilizado para resolver problemas de mínimos cuadrados no lineales. PHOEBE conserva ese abordaje optimiz´andolo y cambiando la forma en que se obtienen las luminosidades de cada filtro (si es que se usa m´as de uno) las cuales, en lugar de ser ajustadas, son calculadas de tal manera que el promedio de los  $O - C$  sea nulo para su respectiva curva de luz.

Al programa hay que suministrarle las observaciones (datos fotométricos y VRs) y los par´ametros iniciales para comenzar el modelado. Si se poseen curvas de luz en varias bandas, phoebe puede ajustar las temperaturas efectivas de ambas componentes, de otra forma hay que fijar por lo menos una de ellas. Entre los parámetros iniciales nos encontramos con aquellos relacionados con la órbita como el periodo, la inclinación, la relación de masas, entre otros y luego los relacionados a las componentes como ser las temperaturas efectivas o modelos de oscurecimiento al limbo. El programa permite ajustar los par´ametros que uno desea. En nuestro caso, el ajuste se hizo de manera iterativa manual, i.e. se ajusta un conjunto de parámetros y luego se actualizan obteniendo un nuevo modelo en cada iteración. Este proceso se realiza las veces que sean necesarias para obtener un buen ajuste.

# <span id="page-28-0"></span>Capítulo 4

### Resultados

A continuación, describimos los resultados obtenidos a partir del análisis y medición de los datos espectroscópicos y fotométricos.

#### <span id="page-28-1"></span>4.1. Determinación de velocidades radiales

Lo primero que hicimos fue visualizar los espectros para determinar qué línea íbamos a utilizar para obtener las velocidades radiales. Buscamos aquellas l´ıneas donde se observaran ambas componentes y una buena relación señal a ruido  $(S/R)$ . Teniendo en cuenta, además, la ecuación de Doppler para determinación de la velocidad radial:

$$
v_r = c \frac{\lambda_1 - \lambda_0}{\lambda_0} \tag{4.1}
$$

<span id="page-28-2"></span>es evidente que para longitudes de onda más largas el denominador crece y por lo tanto el numerador también lo hace ya que la velocidad radial para un dado espectro es única. Entonces buscamos las líneas más rojas ya que se maximiza la separación de componentes.

De dicha inspección elegimos la línea de absorción de He i  $\lambda$ 5875, por ser la línea más roja que se encuentra en todos nuestros espectros y presenta buena  $S/R$ . Como se muestra en la Fig. [4.1,](#page-29-0) esa elección tiene la ventaja de la cercanía de las líneas producidas por el sodio interestelar Na i  $\lambda\lambda$ 5889–95 conocidas como las líneas D2 y D1 del sodio respectivamente. que nos sirven para caracterizar los errores instrumentales en las VRs determinadas (ver [2.1\)](#page-16-1).

Con los espectros ya reducidos optamos por normalizarlos para medir las líneas espectrales. Para normalizar utilizamos la tarea splot de IRAF ajustando un polinomio de Legendre de alto orden, i.e.  $n$  entre 16 y 19, al continuo para luego dividírselo. Este proceso lo realizamos sólo en los órdenes correspondientes, que incluyen las tres líneas mencionadas, y en el caso de los espectros FEROS cuyo procesamiento incluye la unión de todos los órdenes, realizamos el ajuste definiendo solo la región espectral de interés.

Para medir las longitudes de onda centrales de las l´ıneas seguimos una serie de pasos que serán descriptos a continuación. En primer lugar, usando SPLOT, ajustamos funciones gaussianas a los núcleos de la línea de la componente primaria de He i  $\lambda$ 5875 y la componente más intensa en las líneas interestelares D1 y D2. Aplicando la

<span id="page-29-0"></span>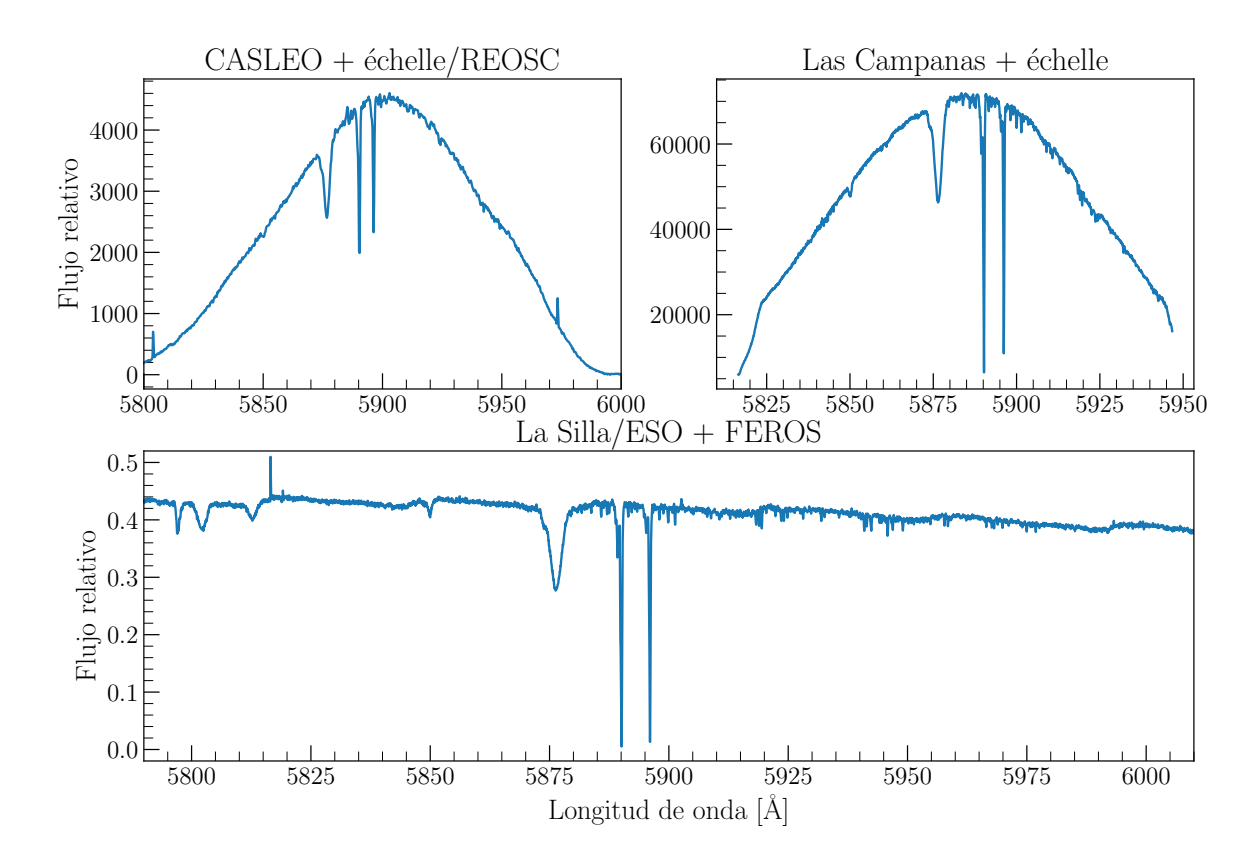

Figura 4.1: Espectros de HD 93249A, sin normalizar, con las componentes en cuadratura obtenidos con cada uno de los tres espectrógrafos empleados. Se puede apreciar, apenas notable, la componente secundaria en He i λ5875.

fórmula de Doppler  $(4.1)$  y la corrección heliocéntrica correspondiente a cada espectro, determinamos las velocidades radiales:

$$
VR = c\frac{\lambda - \lambda_0}{\lambda_0} + VR_{\text{helioc}}\tag{4.2}
$$

De esta manera, determinamos las VRs de las tres líneas. A continuación, calcula-mos para D1 y D2 promedio y desviación estándar respectiva (ver Tabla [4.1\)](#page-30-0). De allí se puede notar que los valores medios de las l´ıneas interestelares medidas en LS y LCO son similares entre sí, pero que los espectros de CASLEO presentan una diferencia de unos 2 km s<sup>−</sup><sup>1</sup> . Esta diferencia no es instrumental, sino que se debe a que con la resolución espectral de CASLEO no se resuelven las componentes más intensas y esto induce una diferencia en el ajuste (ver Fig. [4.2\)](#page-30-1).

Como las líneas interestelares se forman en el medio interestelar, no comparten el movimiento del sistema binario y por lo tanto las podemos utilizar para caracterizar los posibles errores instrumentales. En la Tabla [4.1](#page-30-0) observamos que tiene una  $VR \approx$ 5 km s<sup>−1</sup> con una desviación estándar de 1.86 km s<sup>−1</sup> claramente dominada por los espectros de menor resolución. Por lo que en lo que sigue vamos a suponer 2 km s<sup>−1</sup> como el error típico instrumental de nuestras medidas.

El segundo paso fue usar la tarea ngauss para mejorar nuestras medidas de la l´ınea de He i, la cual identificamos compuesta en las inspecciones oculares de los espectros.

<span id="page-30-0"></span>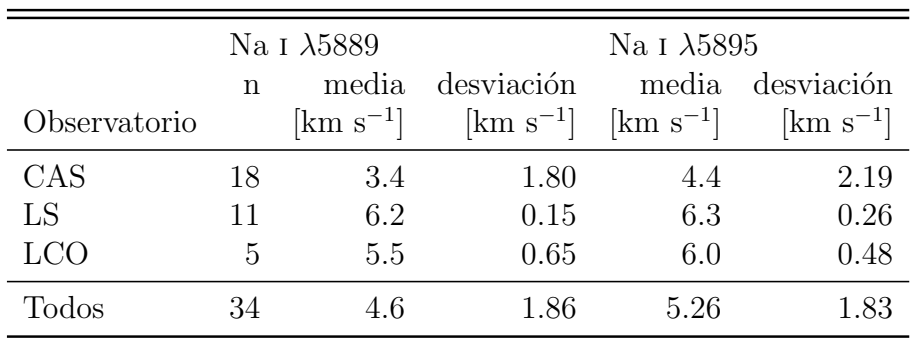

<span id="page-30-1"></span>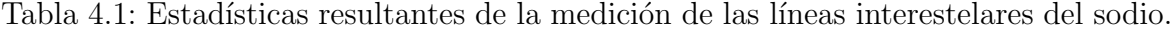

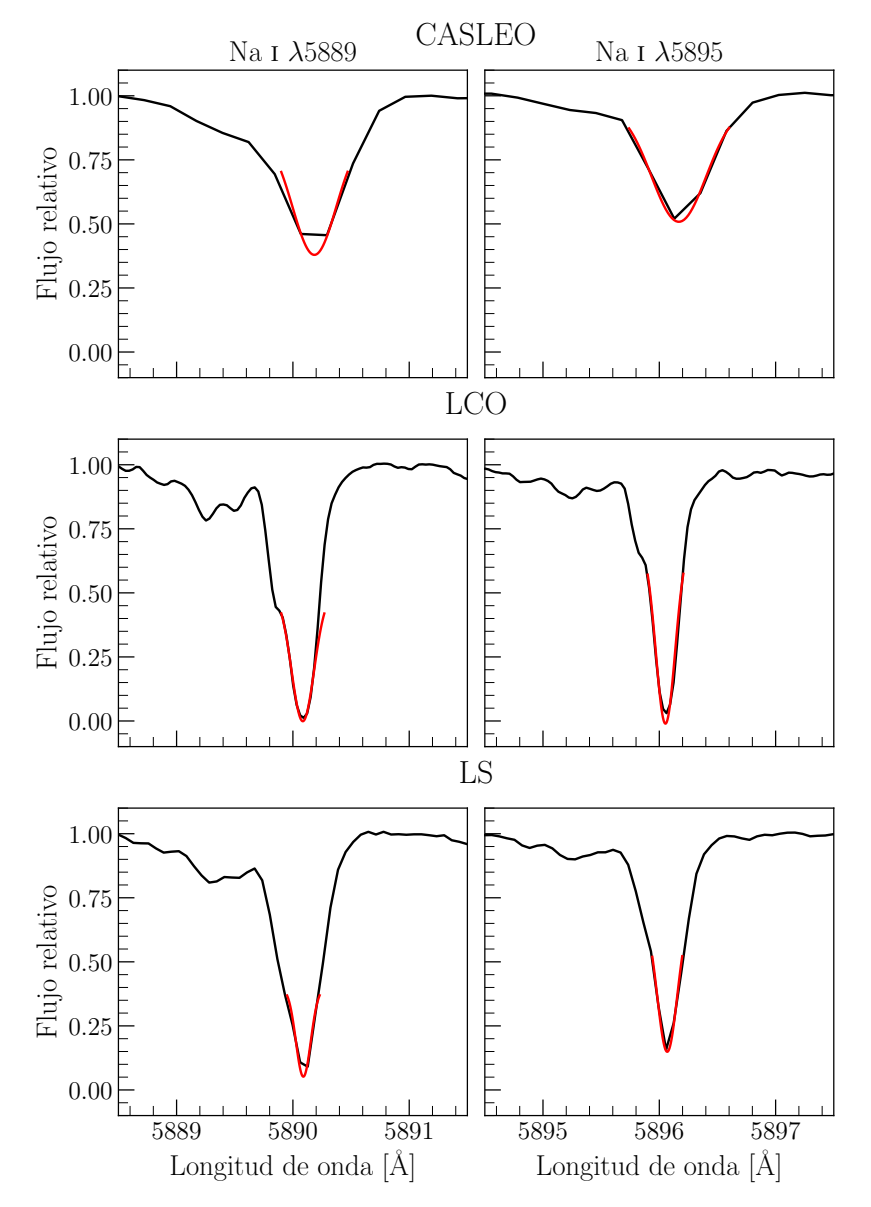

Figura 4.2: Líneas interestelares, D1 y D2, en el espectro de HD 93249A. Se muestran los ajustes de las funciones gaussianas (en rojo) a los perfiles, según el espectrógrafo utilizado.

<span id="page-31-0"></span>

|           | Primaria   |             | Secundaria |             |
|-----------|------------|-------------|------------|-------------|
| Espectro  | Intensidad | <b>FWHM</b> | Intensidad | <b>FWHM</b> |
| 1         | $-0.329$   | 2.57        | $-0.045$   | 1.1         |
| 2         | $-0.332$   | 2.64        | $-0.045$   | 1.2         |
| 3         | $-0.336$   | 2.72        | $-0.049$   | 1.1         |
| 4         | $-0.321$   | 2.70        | $-0.035$   | 1.5         |
| 5         | $-0.331$   | 2.68        | $-0.035$   | 1.3         |
| 6         | $-0.329$   | 2.73        | $-0.038$   | 1.1         |
| Promedios | $-0.330$   | 2.67        | $-0.041$   | 1.2         |

Tabla 4.2: Estadística resultante de los ajustes de He i  $\lambda$ 5875 realizados con NGAUSS para los espectros en cuadraturas de la Fig. [4.3](#page-31-1)

<span id="page-31-1"></span>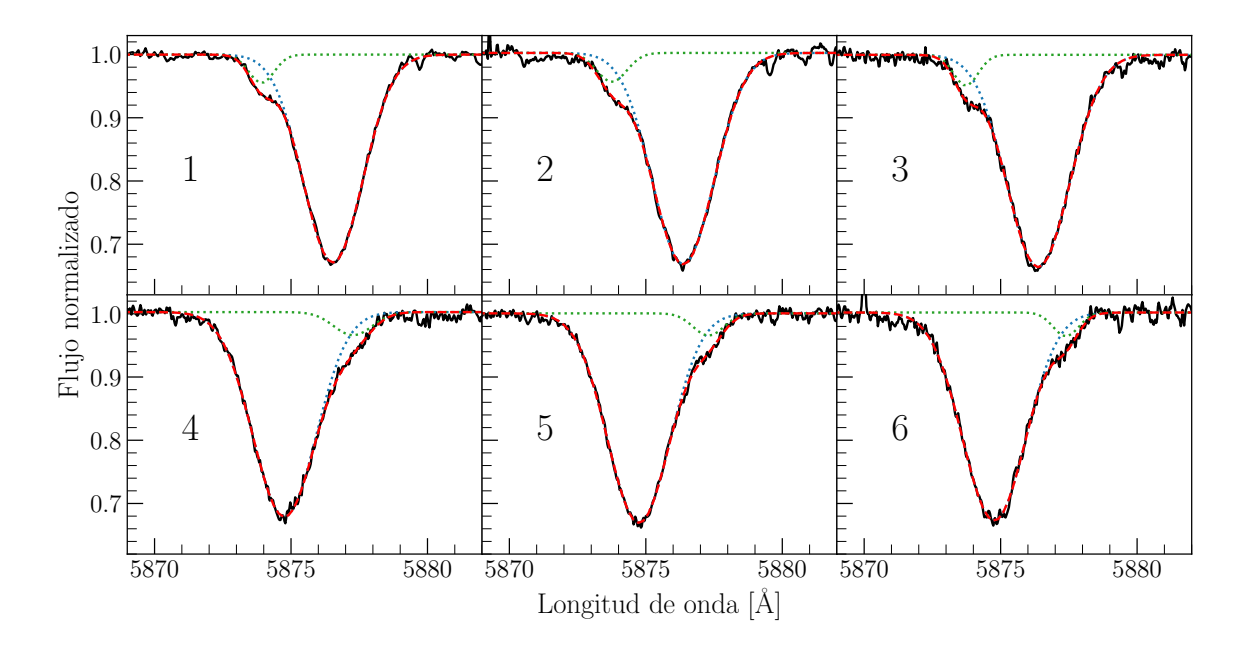

Figura 4.3: Línea de He I  $\lambda$ 5875 de espectros en cuadratura. Se muestran en líneas punteadas azul y verde los ajustes de las funciones gaussianas de la componente primaria y secundaria respectivamente y el ajuste de la composición en rojo.

Como se explicó oportunamente, la tarea NGAUSS permite ajustar (controladamente) funciones gaussianas simultáneamente a dos o tres líneas. Empezamos seleccionando seis espectros de los de mejor resolución (tres con VR positiva de la componente más intensa y tres con VR negativa) que se encuentren en cuadratura, es decir, cerca de  $\cos$  máximos y mínimos de VR (ver Fig. [4.3\)](#page-31-1). De esta manera, ajustamos una función gaussiana a cada componente de la l´ınea de He i en cada espectro seleccionado, con todos los parámetros libres. Como se puede notar en la Tabla [4.2](#page-31-0) los anchos y las intensidades obtenidos en cada medida fueron similares, entonces tomando un promedio de los mismos logramos caracterizar las líneas a medir. A continuación, corrimos ngauss a todos los espectros, fijando las intensidades y anchos de cada componente y permitiendo ajustar la longitud de onda central de cada una. Así obtuvimos las longitudes

<span id="page-32-0"></span>

| HJD       | $VR_a$         | VR <sub>b</sub> | VR <sub>D2</sub>                                                                                                    | $VR_{D1}$      |
|-----------|----------------|-----------------|----------------------------------------------------------------------------------------------------|----------------|
| 2400000+  |                |                 | $\left[\mathrm{km}\,\,\mathrm{s}^{-1}\right]\left[\mathrm{km}\,\,\mathrm{s}^{-1}\right]\left[\mathrm{km}\,\,\mathrm{s}^{-1}\right]$ |                |
| 54510.797 | $-23$          | 35              | 4                                                                                                    | 4              |
| 54585.566 | $\overline{5}$ | $-41$           | $\overline{2}$                                                                                                    | 3              |
| 54609.572 | 17             | $-59$           | 3                                                                                                    | $\overline{4}$ |
| 54642.513 | 28             | $-78$           | 3                                                                                                    | 5              |
| 54644.499 | $-46$          | 78              | $\overline{4}$                                                                                                    | $\overline{4}$ |
| 54845.797 | 29             | $-85$           | $\mathbf{1}$                                                                                                    | $\overline{0}$ |
| 54846.841 | $-48$          | 76              | $\overline{2}$                                                                                                    | $\overline{2}$ |
| 54847.790 | $\overline{5}$ | $-35$           | $\overline{2}$                                                                                                    | $\mathbf{1}$   |
| 54848.855 | 25             | $-66$           | $\mathbf{1}$                                                                                                    | $\mathbf 1$    |
| 54953.524 | $-13$          | $\overline{2}$  | 6                                                                                                    | 6              |
| 54955.553 | 37             | $-95$           | $\overline{6}$                                                                                                    | 6              |
| 54956.674 | $-22$          | 38              | $\overline{6}$                                                                                                    | 6              |
| 54961.622 | 34             | $-102$          | $\overline{5}$                                                                                                    | 6              |
| 54962.479 | $-11$          | 11              | 6                                                                                                    | 7              |
| 54978.613 | $-22$          | 28              | 6                                                                                                    | 7              |
| 54982.559 | 42             | $-97$           | $\overline{7}$                                                                                                    | 6              |
| 54983.526 | $-25$          | 49              | $\overline{2}$                                                                                                    | $\overline{5}$ |
| 54985.527 | 42             | $-86$           | 6                                                                                                    | $\overline{5}$ |
| 55606.644 | $-43$          | 76              | 6                                                                                                    | 6              |
| 55642.669 | $-44$          | 84              | $\overline{7}$                                                                                                    | 7              |
| 55697.592 | 38             | $-95$           | 6                                                                                                    | $\overline{7}$ |
| 55699.636 | $-26$          | 46              | 6                                                                                                    | 6              |
| 56067.616 | 18             | $-47$           | 6                                                                                                    | 6              |
| 56079.511 | 24             | $-54$           | $\overline{6}$                                                                                                    | 6              |
| 56098.546 | $-45$          | 86              | 6                                                                                                    | $\overline{7}$ |
| 56120.530 | 37             | $-82$           | $\overline{4}$                                                                                                    | $\overline{5}$ |
| 57117.595 | $-45$          | 83              | $\overline{6}$                                                                                                    | 6              |
| 58596.632 | 33             | $-91$           | $\mathbf 1$                                                                                                    | $\overline{5}$ |
| 58597.680 | $-12$          | 23              | 3                                                                                                    | 6              |
| 58598.570 | $-44$          | 69              | $\overline{4}$                                                                                                    | 8              |
| 58599.519 | 28             | $-79$           | $\overline{5}$                                                                                                    | 5              |
| 58599.561 | 20             | $-84$           | 6                                                                                                    | 6              |
| 58600.471 | 8              | $-37$           | $\overline{5}$                                                                                                    | 6              |

Tabla 4.3: VRs obtenidas mediante el ajuste de funciones gaussianas a la línea He <br/>ı $\lambda5875$ y a las líneas interestelares D<sub>1</sub> y D<sub>2</sub>.

de onda centrales de cada componente y luego, con la Ec. Doppler, determinamos las VRs. Las medidas obtenidas para ambas componentes se muestran en la Tabla [4.3,](#page-32-0) junto a las VRs medidas en las líneas del sodio interestelar,  $\mathbf{D}_1$  y  $\mathbf{D}_2.$ 

<span id="page-33-1"></span>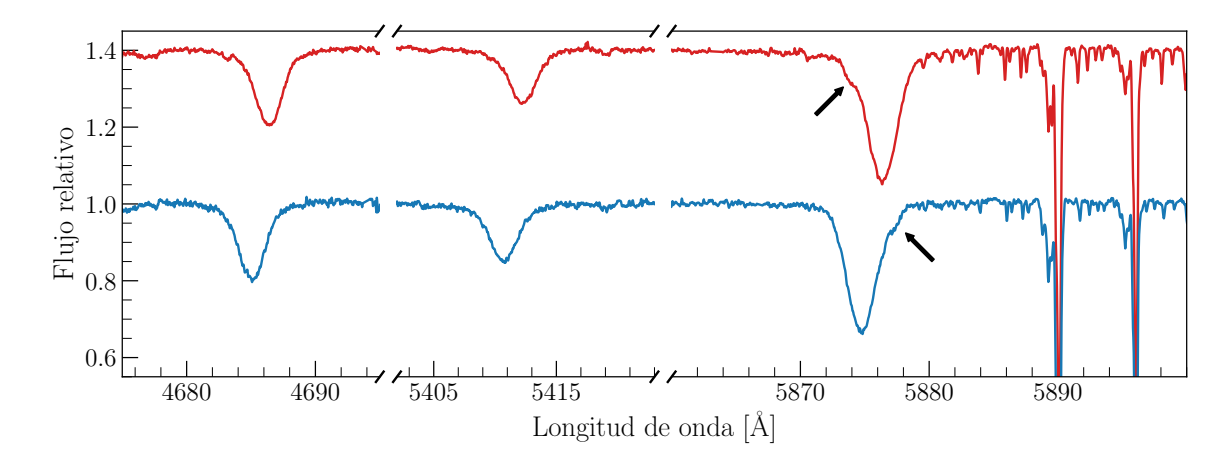

Figura 4.4: Espectro de HD 93249A observado en cuadraturas. De izquierda a derecha las primeras dos regiones muestran líneas He II  $\lambda$ 4686 y  $\lambda$ 5411 solo presentes en la componente primaria y en la tercer región marcada con flechas se observa la contribución en He i λ5875 de la secundaria.

#### <span id="page-33-0"></span>4.2. Separación de los espectros de ambas componentes

Para realizar una clasificación espectral individual de ambas componentes, debimos intentar separar los espectros de dichas componentes.

Usando los espectros de mayor resolución (LCO y LS), lo primero que hicimos fue normalizarlos con la tarea SPLOT y desplazarlos en longitud de onda, en este caso con la tarea DOPCOR, según las respectivas VRs de la componente primaria. De esta manera todos los espectros resultan con las l´ıneas espectrales de la componente primaria en la misma longitud de onda.

Luego, con la tarea scombine combinamos los 16 espectros usando como modo de combinación la mediana y como método de rechazo, aquellos píxeles que se apartaran más de tres veces el r.m.s. del promedio (i.e.  $3\sigma$ ). Con esto obtuvimos un espectro (casi puro) de la componente primaria de HD 93249A, ya que las respectivas l´ıneas espectrales de la componente secundaria quedan diluidas en dicha combinación por tener distintas posiciones en el espectro.

Para obtener el espectro de la secundaria utilizamos la tarea TELLURIC. Acá lo que hicimos fue utilizar el espectro de la componente primaria como patrón para sustraerlo del espectro compuesto original. Para determinar la escala (porcentaje de contribución de la componente primaria en el espectro total), consideramos que hay l´ıneas que solo están presentes en ella (por ser una O), como por ejemplo C III  $\lambda$ 5695 en emisión o líneas de He II. Respecto a estas últimas, en realidad, se comprobó que no están presentes en la componente secundaria inspeccionando visualmente los espectros compuestos tomados en cuadraturas (ver Fig. [4.4,](#page-33-1) pero también [4.1\)](#page-28-1). Finalmente, combinamos los espectros sin componente primaria de la misma manera que antes, pero desplazados según la VR de la secundaria, para obtener un espectro (casi puro) de la secundaria.

Con este simple procedimiento obtuvimos espectros individuales de ambas componentes (ver Fig.  $4.5$ ), útiles para ser clasificados espectralmente.

<span id="page-34-1"></span>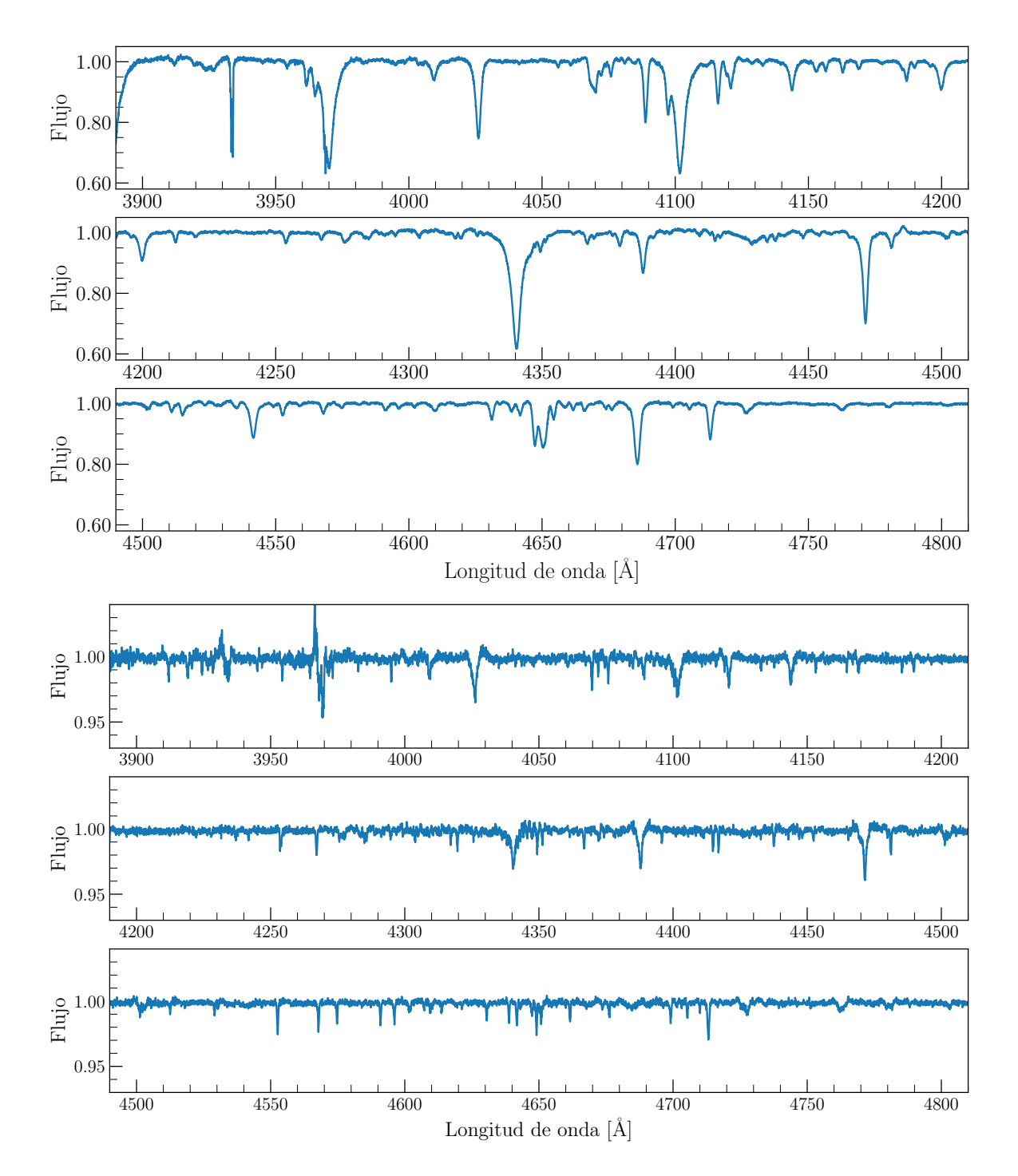

Figura 4.5: Espectros de ambas componentes de HD 93249A, obtenidos a partir de combinar espectros (ver [4.2\)](#page-33-0).

### <span id="page-34-0"></span>4.3. Clasificación espectral de ambas componentes

De la bibliografía sabíamos que HD 93249A es un sistema binario espectroscópico de doble línea [\(Sota et al., 2014,](#page-52-3) a partir de datos del OWN Survey). Además, la estrella está propuesta como estándar de clasificación del tipo O9 III (Maíz Apellániz et al., [2016\)](#page-51-17), aún sabiendo su naturaleza binaria.

<span id="page-35-0"></span>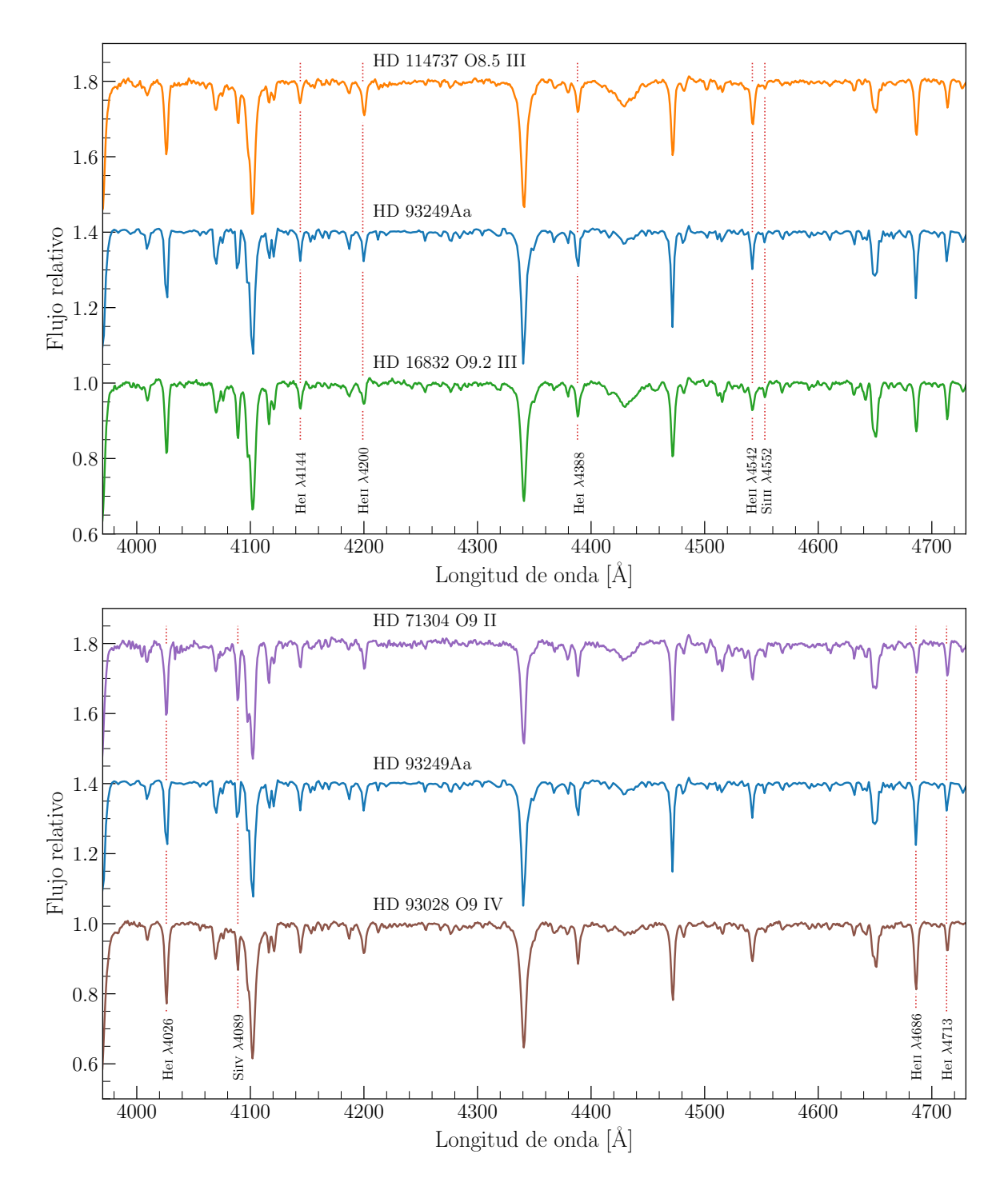

Figura 4.6: Comparación entre los espectros de HD 93249Aa y las estándares de clasificación. Las líneas espectrales indicadas son las usadas para los criterios de clasificación. El espectro de la componente primaria está degradado en resolución para poder ser comparado.

Para realizar la clasificación espectral seguimos los procedimientos detallados en los trabajos de [Walborn & Fitzpatrick](#page-52-11) [\(1990\)](#page-52-11) y comparamos nuestros espectros con las estándares de clasificación definidas [\(Sota et al., 2011,](#page-52-4) [2014;](#page-52-3) Maíz Apellániz et al.,

<span id="page-36-0"></span>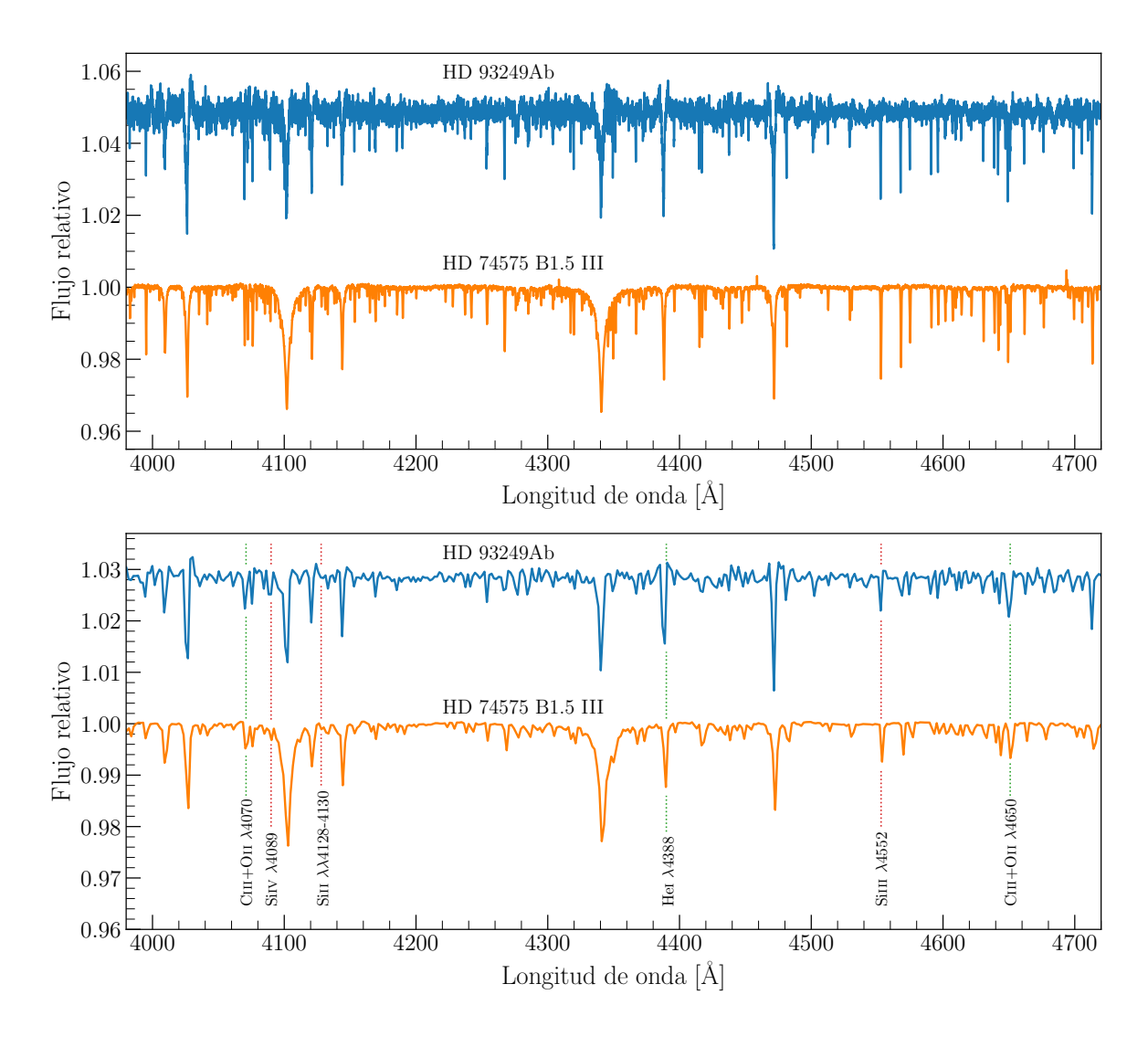

Figura 4.7: Comparación del espectro de HD 93249Ab con la estrella tipo B1.5 III HD 74575. En el panel superior mostramos ambos espectros en su resolución original y en el panel inferior, la misma comparación pero con los espectros degradados a  $R=2500$ .

[2016\)](#page-51-17). Para poder realizar esta tarea, debimos degradar nuestros espectros a la resolución espectral, R ∼ 2500, sugerida por dichos autores y donde el sistema de clasificación está definido.

El principal criterio horizontal para las estrellas O está dado por el cociente entre las líneas He II  $\lambda$ 4542 y He I $\lambda$ 4471, el cual se iguala en las tipo O7 y resulta menor que la unidad en las m´as tard´ıas, como es este caso. Para estos tipos espectrales m´as tard´ıos los cocientes He II  $\lambda$ 4542/He I  $\lambda$ 4388 y He II  $\lambda$ 4200/He I  $\lambda$ 4144 son muy sensibles. En nuestro caso, ambos cocientes se encuentran muy cercanos a la unidad, entonces nuestra estrella parece ser una O9 ya que dicho tipo está definido como en el cual ambos cocientes son tales (ver Fig. [4.6\)](#page-35-0). Además, el cociente Si III  $\lambda$ 4552/He II  $\lambda$ 4542 es considerablemente menor que uno, lo que refuerza la clasificación como O9.

Respecto a la clase de luminosidad de la componente primaria, se toma como criterio principal el comportamiento de He II  $\lambda$ 4686 y como secundario el de la línea de Si IV λ4098 (ver Fig. [4.6\)](#page-35-0). Midiendo los cocientes He ii λ4686/He i λ4713 y Si iv λ4098/He i

λ4026 obtuvimos valores por encima y por debajo a la unidad respectivamente. Ambos valores concuerdan con la clase de luminosidad III (gigante) que es lo que esperábamos.

Con este resultado podemos asumir que nuestra extracción de la componente primaria es buena y que el hecho de que sea estándar de clasificación es entendible ya que la contribución de la secundaria es muy pequeña.

Como la contribución de la primaria es tan alta, el espectro obtenido de la secun-daria está altamente diluido en flujo (ver Fig. [4.5\)](#page-34-1). Para las B tempranas el principal criterio de clasificación horizontal viene dado por el grado de ionización del silicio, que a fines prácticos se observa comparando los cocientes Si III λ4552/Si IV λ4089 en primer lugar y luego Si ii λλ4128-4130/Si iii λ4552. Como el primer cociente es mayor a la unidad la estrella es más fría que una B0.5 y como no se observa Si II  $\lambda\lambda$ 4128-4130 asumimos que es más caliente que una B2.5. En este rango se vuelven importantes los comportamientos de las líneas C III + O II  $\lambda\lambda$ 4070 y 4650, que para nuestro caso son significativamente notables en nuestro espectro (ver Fig. [4.7\)](#page-36-0), lo que indica que dicha componente no es de secuencia ya que para clases m´as evolucionadas se ven favorecidas las ionizaciones y por lo tanto aumenta la intensidad de las líneas con mayor grado de ionización. La intensidad de estas últimas líneas nos deja entre las clases de luminosidad II y III. Observando la relación de intensidad entre Si III  $\lambda$ 4552 y He i  $\lambda$ 4388, que es el principal criterio para clases de luminosidad, proponemos que nuestra estrella es de clase de luminosidad III. Finalmente, concluimos que la componente secundaria del sistema binario HD 93249A es una B1.5 III. En la Fig. [4.7](#page-36-0) ilustramos su semejanza a la estrella HD 74575 ( $=\alpha$  Pyx).

Recapitulando lo desarrollado en esta sección, HD 93349A está conformada por una O9 III y una B1.5 III. Esta clasificación nos va a resultar de gran ayuda más adelante para tener límites o restricciones en los parámetros estelares cuando modelemos el sistema.

#### <span id="page-37-0"></span>4.4. Determinación de elementos orbitales

Una vez determinadas las VRs de las componentes de la línea de He i fue evidente su variabilidad intrínseca (varias veces la variabilidad de las líneas interestelares) y continuamos con la determinación de los elementos orbitales, los cuales fueron calculados utilizando el c´odigo de ajuste gbart descripto en [3.4.](#page-25-0) Como se menciona en dicha sección, para implementar GBART es necesaria una buena estimación del período de las variaciones.

Para calcular el período de nuestro sistema utilizamos el método de Lomb-Scargle [\(Lomb, 1976;](#page-51-12) [Scargle, 1982\)](#page-52-7) del paquete astropy [\(Astropy Collaboration et al., 2018\)](#page-50-14) descrito en [3.2.](#page-23-0) Aplicamos el método a las VRs de la primaria en una ventana de periodos de entre 1 a 10 días, y adoptamos como error 2 km s<sup>−1</sup>, derivado del análisis de las líneas D1 y D2 interestelares. El período con mayor potencia, es decir el más probable, obtenido fue de  $P = 2.979$  d, seguido por  $P = 1.499$  d que es aproximadamente la mitad del primero. Nos quedamos con el primero ya que es el que mejor ajusta a las VRs. En la Fig. [4.8](#page-38-1) se muestran las medidas de VR en función del tiempo y el periodograma obtenido.

Calculado el periodo procedimos a graficar la curva de VR en fase ya que necesitábamos parámetros de entrada relacionados con dicha gráfica. Por la forma, propusimos

<span id="page-38-1"></span>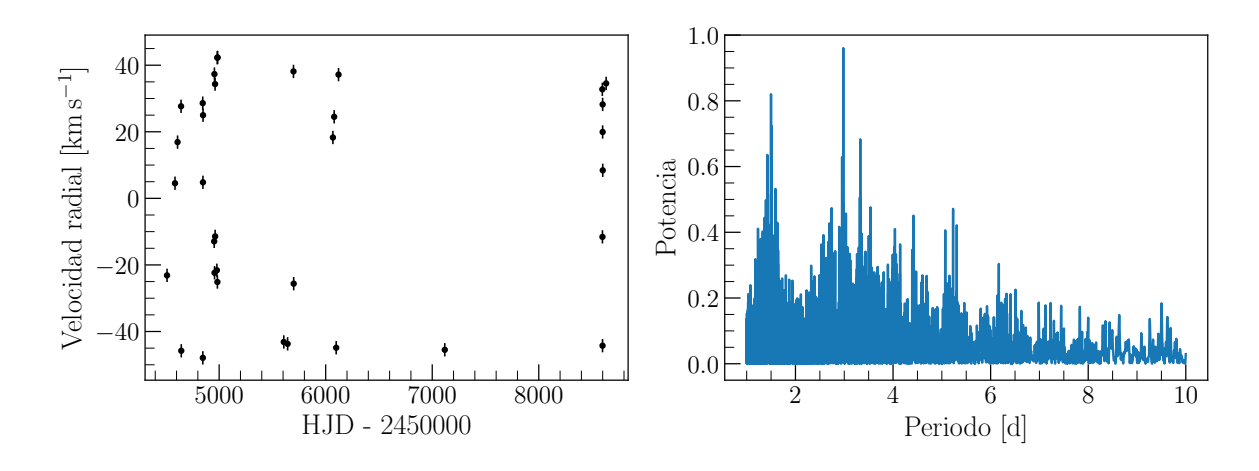

Figura 4.8: Periodograma de las velocidades radiales de la componente primaria.

 $e = 0$ , las semiamplitudes para ambas componentes las estimamos con las velocidades radiales máximas y mínimas medidas, buscamos una época de máxima velocidad radial y por la simetría de la curva tomamos  $V_0 = 0$ ,  $Z_1 = 1$  y  $Z_2 = -1$ , recordando que de estos últimos dos valores lo importante es la relación entre ambos.

Los pesos los asignamos según el grado de confiabilidad de las medidas. Nuestras medidas m´as confiables son las de la componente primaria obtenidas de los espectros de mayor resolución (LCO y LS/ESO) y les asignamos un peso igual a 1, luego a las de los espectros de menor resolución (CASLEO) un peso de 0.5. Como la componente secundaria está muy diluida en los espectros e incluso en cuadraturas no se separaba por completo de la componente primaria, le asignamos un peso de 0.5 y 0.2 a las medidas provenientes de los espectros de mayor y menor resolución respectivamente.

Los parámetros del mejor ajuste están descriptos en la Tabla [4.4](#page-39-0) y representados en la Fig. [4.9.](#page-39-1) El sistema binario HD 93249A resultó ser de corto período y muy baja (o nula) excentricidad. La relación de masas es  $\sim 0.5$  y los pequeños valores de masas mínimas observados en la Tabla [4.4](#page-39-0) indican una órbita de baja inclinación. Si consideramos el resultado de la sección anterior, la primaria es una O9 III con una masa típica de  $M_1 \sim 22 M_{\odot}$  [\(Martins et al., 2005\)](#page-51-7), por lo tanto la inclinación de la órbita sería de unos  $i \sim 17^{\circ}$ . Con esta inclinación obtenemos una separación de  $a \sim 27 \ {\rm R}_\odot$ por lo tanto las componentes no estarían muy alejadas entre sí.

La baja inclinación indica que el plano de la órbita está cerca al plano de cielo, lo cual implica que HD 93249A difícilmente sea eclipsante. De todas maneras mostraremos en las siguientes secciones que existen variaciones fotométricas que nos ayudarán a modelar aún mejor el sistema.

#### <span id="page-38-0"></span>4.5. Curva de luz

Como se dijo en [2.2,](#page-17-0) miramos las bases de datos fotométricas en busca de complementar nuestro an´alisis espectrosc´opico y tuvimos ´exito en la base de datos de la misión TESS.

Una vez que confirmamos que TESS observó en la posición de HD 93249A, usando el paquete lightkurve descripto en [3.3](#page-24-0) procedimos de la siguiente manera para obtener

<span id="page-39-0"></span>

| Parámetro                         | Unidad                     | Primaria                        | Secundaria            |
|-----------------------------------|----------------------------|---------------------------------|-----------------------|
| $\boldsymbol{P}$                  | $\left[ \mathrm{d}\right]$ |                                 | $2.97968 \pm 0.00001$ |
| $T_{\rm VRmax}$                   | [HJD]                      | $2454985.499 \pm 0.005$         |                       |
| $T_{\text{periastro}}$            | $[\mathrm{HJD}]$           | $2454985.393 \pm 0.005$         |                       |
| $V_0$                             | $\mathrm{[km\;s^{-1}]}$    |                                 | $-5.0 \pm 0.4$        |
| $\epsilon$                        |                            |                                 | $0.0121 \pm 0.0085$   |
| $\omega$                          |                            | $347 \pm 44$                    |                       |
| $K_i$                             | $\mathrm{[km\ s^{-1}]}$    | $42.5 \pm 0.6$                  | $92.6 \pm 0.9$        |
| $a_i$ sin i                       | $ R_{\odot} $              | $2.48 \pm 0.04$ $5.42 \pm 0.04$ |                       |
| $M_i \sin^3 i$                    | $[M_{\odot}]$              | $0.52 \pm 0.03$                 | $0.24 \pm 0.02$       |
| $q \,[\mathrm{M}_2/\mathrm{M}_1]$ |                            |                                 | $0.46 \pm 0.01$       |
| r.m.s.                            | $\rm [km\;s^{-1}]$         | 1.5                             |                       |

Tabla 4.4: Parámetros orbitales del sistema HD 93249A obtenidos con las VRs de la línea He i  $\lambda$ 5875 usando GBART

<span id="page-39-1"></span>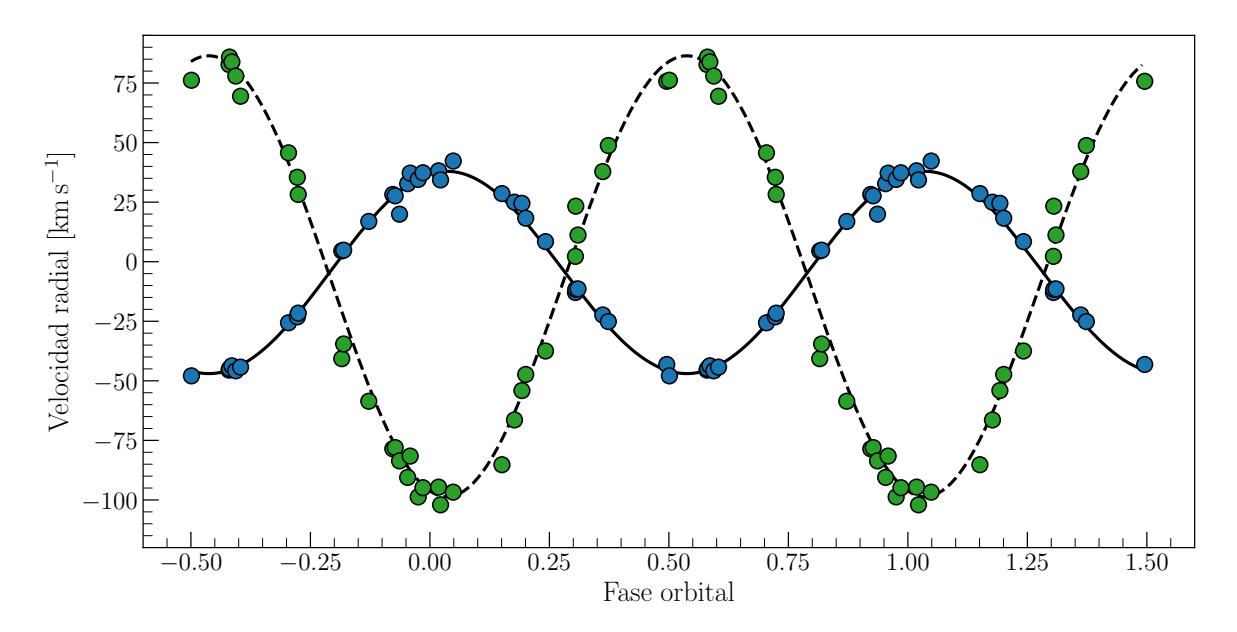

Figura 4.9: Curva de VR del sistema SB2 HD 93249A. Los puntos azules y verdes representan las VRs de He i λ5876 de la componente primaria y secundaria respectivamente. Los errores son más pequeños que los símbolos.

la curva de luz.

Con search tesscut descargamos el TPF de HD 93249A con un tamaño de  $10\times10$ píxeles. Para obtener la curva de luz lo primero que debimos hacer fue definir la aper-tura, como se puede observar en la Fig. [4.10](#page-40-0) es difícil saber qué píxeles abarca el flujo de HD 93249A, además en cada píxel entra más de una fuente ya que la escala es de 21 arcosegundos por píxel.

Siguiendo la documentación del paquete lightkurve armamos la apertura tomando solo el píxel más brillante para abarcar una cantidad importante del flujo de HD 93249A y no incluir demasiadas fuentes contaminantes que nos diluyan la variación de la curva.

<span id="page-40-0"></span>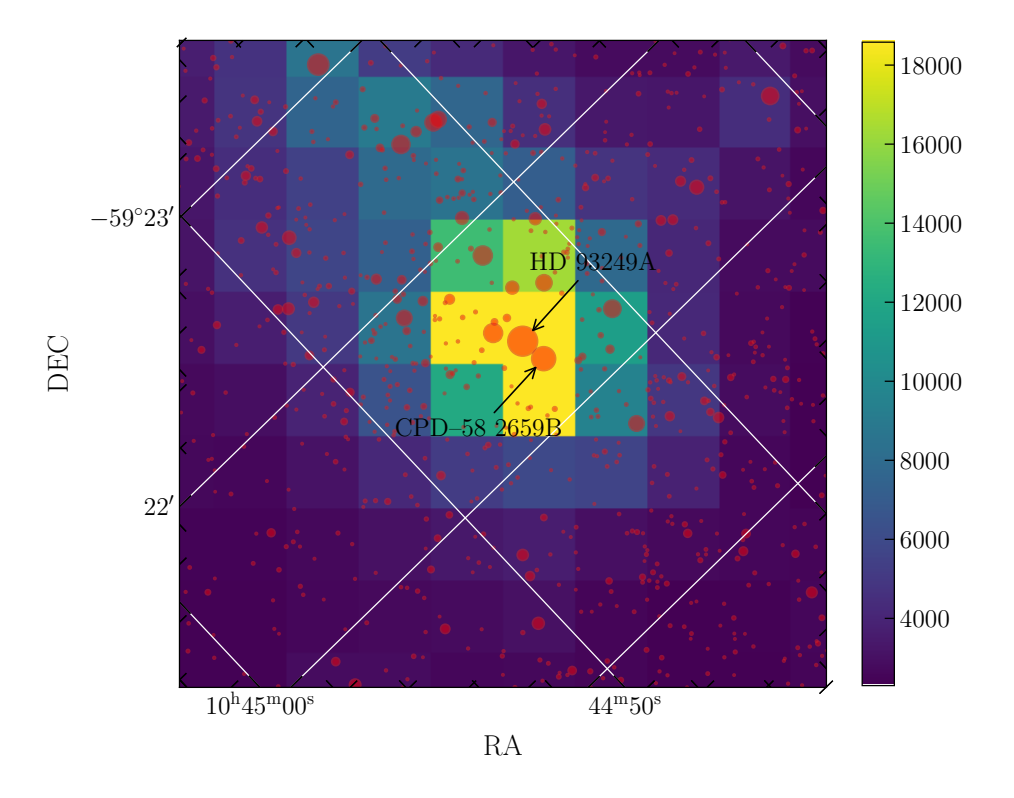

Figura 4.10: Figura ilustrativa de las fuentes de GAIA que se encuentran en nuestras imágenes.

La apertura se puede apreciar en el panel izquierdo de la Fig. [4.11.](#page-41-0) La curva extraída trae consigo ruido instrumental y sistemático, este último debido al movimiento y a la luz reflejada en la Tierra y la Luna, que producen un aumento en el nivel de brillo de cielo y en algunos casos puede llegar al punto de saturación, si se observa la Fig. [4.12,](#page-41-1) la curva presenta dos picos que están relacionados con la luz reflejada ya que TESS orbita dos veces la Tierra apuntando al mismo sector.

Para remover estos efectos de luz reflejada hay variadas formas, por ejemplo, sim-plemente restar la media. Nosotros seguimos un método descripto en [3.3](#page-24-0) que consiste en armar un modelo del ruido sistemático resolviendo un problema de regresión lineal. Utilizando píxeles que no poseen flujo de la fuente, primero empleamos la clase DesignMatrix para generar la matriz de diseño del sistema lineal y luego RegressionCorrector para generar el modelo que caracteriza el ruido sistemático del cielo. La elección de dichos píxeles (o máscara de cielo) tiene que ser tal que no contengan flujo de la fuente de estudio para que el método de sustracción no afecte la variación que queremos encontrar. Decidimos entonces definir la máscara de cielo, ver panel derecho Fig. [4.11,](#page-41-0) con todos los píxeles salvo los tres más brillantes (97 píxeles en total) que podían llegar a contener flujo de HD 93249A. Por último restamos el modelo de cielo a la curva de luz para obtener la fotometría corregida de HD 93249A (panel izquierdo de Fig. [4.13\)](#page-42-1).

Dado que la curva de luz obtenida presenta variaciones, determinamos el período que mejor ajusta a la curva, mediante lightkurve que proporciona una clase específica de an´alisis de series temporales. Usando el m´etodo de Lomb-Scargle tal como hicimos con las VRs, calculamos el periodograma de la fotometría (panel derecho de Fig. [4.13\)](#page-42-1).

<span id="page-41-0"></span>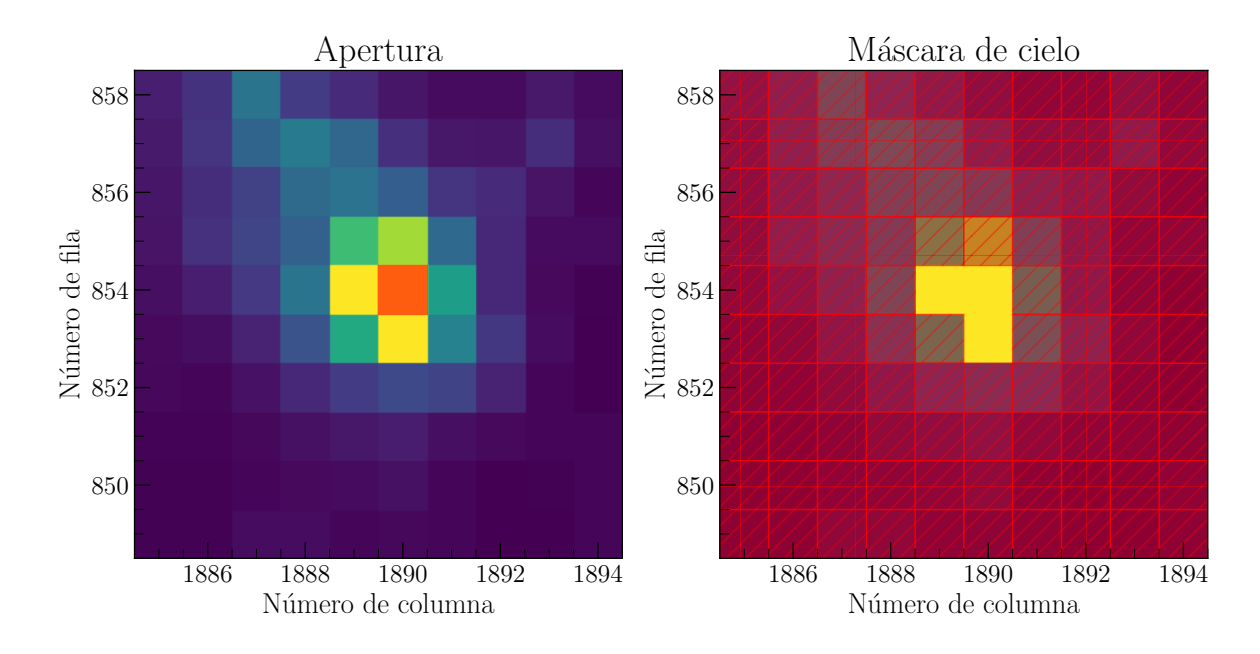

Figura 4.11: Apertura y máscara de cielo definidas para extraer la curva de luz. Los p´ıxeles en tono rojo definen el ´area de apertura y m´ascara de cielo respectivamente (la máscara de cielo son todos los píxeles salvo por los tres más luminosos).

<span id="page-41-1"></span>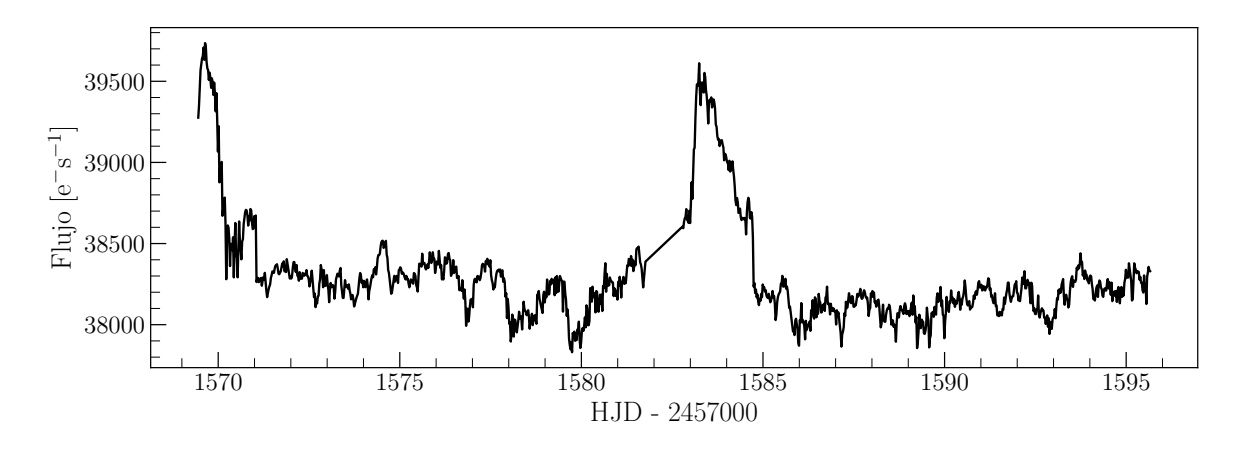

Figura 4.12: Curva de luz de TESS extraída de la apertura, claramente dominada por luz reflejada. Como TESS orbita dos veces la Tierra por sector se observan dos picos en la curva.

Adoptamos un error en los flujos de 5 e<sup>-</sup> s<sup>-1</sup>, que es el informado por la misión. Obtuvimos que el período de mayor potencia se encontraba en  $P = 1.48 \pm 0.03$  d y el siguiente en  $P = 2.97 \pm 0.11$  d siendo este último el doble que el primero y muy similar al encontrado en las variaciones de las VRs. Es decir que las variaciones fotom´etricas detectadas están relacionadas con el movimiento orbital del sistema binario.

En la Fig. [4.14](#page-42-2) mostramos la curva de luz resultante en función de la fase orbital. La fase inicial corresponde al tiempo de máxima VR de la componente primaria. Se observan mínimos en fase 0.25 y 0.75. La máxima variación es del orden de los 100 e<sup>-</sup>  $s^{-1}$ , es decir unas 0.003 magnitudes, precisión solo alcanzable con TESS.

En la próxima sección realizaremos el análisis conjunto de ambas series de datos,

<span id="page-42-1"></span>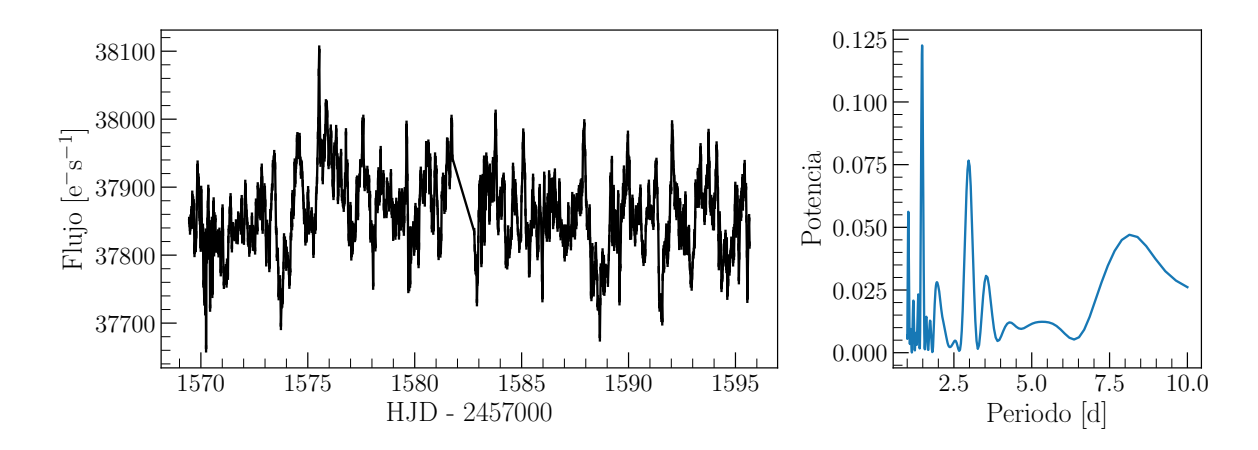

Figura 4.13: Curva de luz del sistema HD 93249A con datos de TESS y su periodograma correspondiente.

<span id="page-42-2"></span>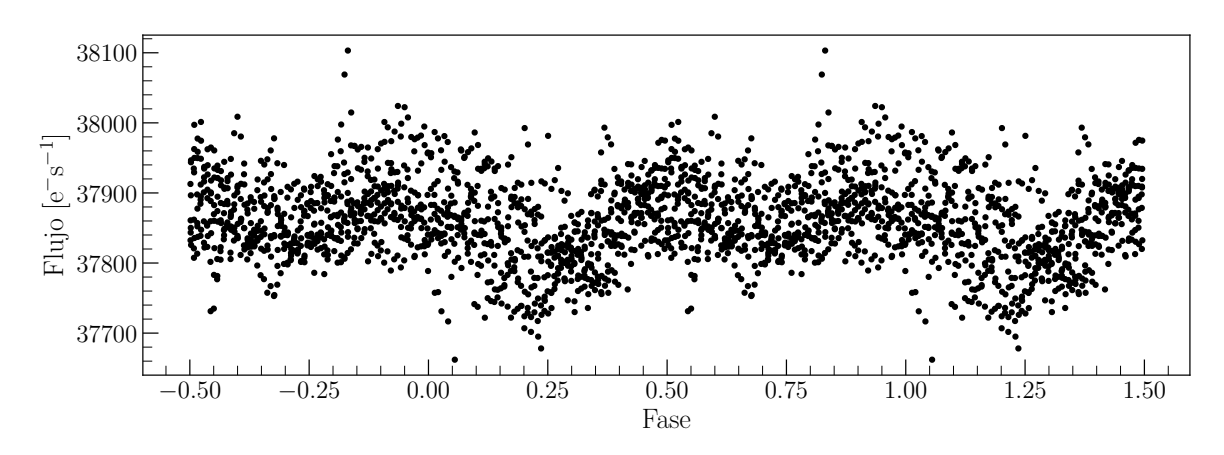

Figura 4.14: Curva de luz de HD 93249 según la efemérides obtenida del análisis de las VRs. Son evidentes las caídas de brillo en las fases orbitales  $\phi$ =0.25 y 0.75 (algo marginal en este caso), coincidentes con las conjunciones del sistema.

i.e. espectroscópicas y fotométricas.

#### <span id="page-42-0"></span>4.6. Análisis espectro-fotométrico

A continuación, procederemos a calcular la solución orbital del sistema pero esta vez, simultáneamente con una solución fotométrica, usando las VRs y los datos fotom´etricos obtenidos en el apartado anterior, lo cual nos proporciona un mayor espectro de par´ametros para ajustar y de esa manera poder generar un modelo de nuestro sistema.

Para realizar el análisis espectro-fotométrico utilizamos PHOEBE, un programa interactivo que permite modelar las curvas de VR y de luz de sistemas binarios, ver [3.5.](#page-26-0) El ajuste de la órbita lo iniciamos con los valores obtenidos en [4.4,](#page-37-0) detallados en la Tabla [4.4,](#page-39-0) de esta manera tuvimos un buen punto de inicio para el modelo. La temperatura efectiva de la componente tipo O9 III decidimos fijarla en el valor estándar dado por [Martins et al.](#page-51-7) [\(2005\)](#page-51-7), i.e. 31000 K. Además, como ya habíamos anticipado,

si tomamos  $M_{\rm O9\;III} \sim 22\;{\rm M_\odot}$  la inclinación sería de unos  $i\sim 17^\circ$ . Para que el ajuste tenga sentido astrofísico, en los primeros modelos, usamos los parámetros de una estrella tipo B1.5 III (HD 74575), en cuyo caso [Nieva & Przybilla](#page-51-18) [\(2014\)](#page-51-18) dan valores de  $T_{\rm ef} \sim 23000 \text{ K}$ ,  $M_{\rm B1.5 \text{ HI}} \sim 12 \text{ M}_{\odot}$  y  $R_{\rm B1.5 \text{ HI}} \sim 9.5 \text{ R}_{\odot}$ . En cuanto al modelo de oscurecimiento al limbo, adoptamos una ley de ra´ız cuadrada que es lo que recomienda [van Hamme](#page-52-12) [\(1993\)](#page-52-12) para estrellas calientes. Los coeficientes, tanto bolom´etricos como los correspondientes a las bandas fotométricas, se obtuvieron de dicho trabajo.

Un parámetro importante para ajustar las curvas de luz es el denominado "tercera luz", el cual caracteriza la contaminación lumínica originada por otra fuente adicional al sistema binario. Es fundamental para caracterizar correctamente las caídas de brillo del sistema binario. Considerando la apertura que utilizamos para extraer la curva de luz de TESS (ver Fig. [4.10\)](#page-40-0), en la misma, adem´as de HD 93249A, contribuye la estrella CPD–58 2659B ( $V = 9.5$  mag). Es decir que debimos considerar una tercera luz de 0.23 en nuestros ajustes, lo que significa que el 23 % del brillo no pertenece a HD 93249A.

Con los mencionados parámetros de entrada, se corrieron diferentes modelos y pronto nos dimos cuenta que eran totalmente incompatibles los radios propuestos con los datos fotométricos, i.e. era imposible reproducir la curva de luz. Por lo que comenzamos a cambiar los radios de ambas componentes (disminuyendo) hasta lograr un ajuste aceptable de los datos.

Luego, continuamos haciendo pruebas permitiendo que el código ajuste y proponga nuevos valores de radios (de ambas componentes) e inclinación. Pero llegamos a un problema insalvable, radios del orden de los esperados (según modelos y valores observacionales) implicaban masas extremadamente altas.

Por lo que finalmente, decidimos realizar tres modelos diferentes fijando la masa de la componente b (i.e. tipo B1.5 III) a tres valores  $M=10, 11, y 12 M_{\odot}$ . Estos valores son los calculados por [Nieva & Przybilla](#page-51-18) [\(2014\)](#page-51-18), pero además son los valores determinados observacionalmente en otras dos estrellas similares, componentes de sendos sistemas binarios eclipsantes, encontradas en la literatura: V346 Cen  $(12\pm0.7 \text{ M}_{\odot})$  [\(Mayer et al.,](#page-51-19) [2016\)](#page-51-19) y V380 Cyg  $(11.43\pm0.19 \text{ M}_{\odot})^1$  $(11.43\pm0.19 \text{ M}_{\odot})^1$  $(11.43\pm0.19 \text{ M}_{\odot})^1$  [\(Tkachenko et al., 2014\)](#page-52-13). A pesar de ser pocos valores, la incerteza en este parámetro es menor al que existe para estrellas tipo O9 III (los errores en las masas determinadas pueden alcanzar las  $9.8 \, \text{M}_\odot$ , como en el caso de LZ Cep [\(Malkov, 2020\)](#page-51-20)), por lo que decidimos "anclar" nuestras soluciones a estos tres valores de masa. Los resultados obtenidos se muestran en la Tabla [4.5.](#page-44-0)

De la Tabla [4.5](#page-44-0) se puede notar que los parámetros encontrados no difieren tanto seg´un la masa adoptada para la componente tipo B. Vamos a considerar para nuestro análisis el modelo con  $M=11$  M<sub>o</sub>.

En la Fig. [4.15](#page-46-0) mostramos como el modelo adoptado ajusta tanto los datos espectrosc´opicos como fotom´etricos. El comportamiento de la curva de luz es claramente debida a variaciones elipsoidales (ver esquema geométrico del sistema durante las conjunciones en la Fig. [4.16\)](#page-47-0). Esto es, que los cambios de brillo del sistema se deben a la propia deformación de las estrellas por estar tan próximas entre sí y ocupando un volumen equipotencial no-esférico. Los máximos de brillo se deben a que cuando están en cuadraturas las vemos con una superficie proyectada en la línea de la visual más grande. El modelo calcula radios polares, de lado, opuestos y hacia la compañera (ver

<span id="page-43-0"></span><sup>1</sup>Encontramos otro sistema con una componente B1 III, XZ Cep, pero es un sistema binario de contacto. De todos modos su masa estimada es de  $9.3 \pm 0.5$  M<sub>o</sub>.

<span id="page-44-0"></span>

|                                           |                                  | Modelo |                                                                                        |       |
|-------------------------------------------|----------------------------------|--------|----------------------------------------------------------------------------------------|-------|
| Parámetro                                 | Unidad                           |        | $M_b = 10 \text{ M}_{\odot}$ $M_b = 11 \text{ M}_{\odot}$ $M_b = 12 \text{ M}_{\odot}$ |       |
| Parámetros fijados de la solución orbital |                                  |        |                                                                                        |       |
| $\overline{P}$                            | [d]                              |        | 2.97968                                                                                |       |
| $T_{\text{VRmax}}$                        | [HJD]                            |        | 2454985.499                                                                            |       |
| $T_{\text{periastro}}$                    | [HJD]                            |        | 2454985.393                                                                            |       |
| $V_0$                                     | $\mathrm{km}\,\,\mathrm{s}^{-1}$ | $-5.0$ |                                                                                        |       |
| $\boldsymbol{e}$                          |                                  | 0.0121 |                                                                                        |       |
| $\omega$                                  | $[^\circ]$                       |        | 347                                                                                    |       |
| $a\sin i$                                 | $[\mathrm{R}_\odot]$             | 7.9    |                                                                                        |       |
| $q \,[\mathrm{M}_2/\mathrm{M}_1]$         |                                  |        | 0.46                                                                                   |       |
| Parámetros ajustados                      |                                  |        |                                                                                        |       |
| $\dot{i}$                                 | $[\circ]$                        | 16.8   | 16.2                                                                                   | 15.8  |
| $\boldsymbol{a}$                          | $\rm[R_{\odot}]$                 | 27.6   | 28.5                                                                                   | 29.3  |
| $T_{\rm ef}^a$                            | $[\mathrm{K}]$                   | 31000  | 31000                                                                                  | 31000 |
| $T_{\rm ef}^b$                            | $[\mathrm{K}]$                   | 27000  | 26000                                                                                  | 26000 |
| $R_a$                                     | $\rm[R_{\odot}]$                 | 10.2   | 10.2                                                                                   | 9.3   |
| $R_b$                                     | $\rm[R_{\odot}]$                 | 4.4    | 4.4                                                                                    | 6.0   |
| $M_a$                                     | $\rm [M_{\odot}]$                | 21.8   | 24.0                                                                                   | 26.1  |
| $M_b$                                     | $\rm [M_{\odot}]$                | 10.0   | 11.0                                                                                   | 12.0  |
| $\log g_a$                                | $\rm[cm\;s^{-2}]$                | 3.8    | 3.8                                                                                    | 3.9   |
| $\log g_b$                                | $\rm [cm\;s^{-2}]$               | 4.1    | 4.2                                                                                    | 4.0   |
| $\log (L/L_{\odot})_a$                    | dex                              | 4.94   | 4.94                                                                                   | 4.86  |
| $\log (L/L_{\odot})_h$                    | dex                              | 3.97   | 3.9                                                                                    | 4.17  |

Tabla 4.5: Parámetros obtenidos en los tres modelos realizados con PHOEBE, fijando la masa de la componente b.

Tabla [4.6\)](#page-45-0), que dan cuenta de cuan deformada se encuentra cada componente. Esta deformación se debe a la interacción gravitatoria entre las estrellas y está tanto ligada a la cercanía entre ellas como al grado de ligadura de las capas más externas de la estrella. Como se puede observar la primaria muestra una mayor deformación. Es decir, que cuando vemos a las estrellas en cuadraturas las vemos un  $6\%$  y  $1\%$  (primaria y secundaria) más grandes que cuando las vemos durante conjunciones.

Interesante es observar que los mínimos de luz no son iguales. Nuestra explicación es que el sistema está sincronizado, es decir los períodos de rotación son iguales a los de traslación, entonces las estrellas siempre se exponen mutuamente el mismo hemisferio y, por ejemplo, en la componente secundaria se produce un calentamiento adicional en el hemisferio expuesto a la componente primaria. Este hemisferio es el que vemos durante la fase  $\phi = 0.50$  y por eso el brillo total del sistema es ligeramente más alto que en fase  $\phi = 0.00$ , cuando expone su hemisferio que nunca recibe los rayos de la primaria.

Podemos comparar nuestros resultados con los obtenidos por otros investigadores en estrellas de similares características. Como se dijo anteriormente, hay muy pocas.

<span id="page-45-0"></span>

|                              |               |       | Parámetro Unidad Primaria Secundaria |
|------------------------------|---------------|-------|--------------------------------------|
| $R_{\rm{medio}}$             | $[R_{\odot}]$ | 10.2  | 44                                   |
| $R_{\rm{polo}}$              | $[R_{\odot}]$ | 9.91  | 4.35                                 |
| $R_{\rm lado}$               | $[R_{\odot}]$ | 10.24 | 4.38                                 |
| $R_{\text{punto}}$           | $[R_{\odot}]$ | 10.8  | 4.44                                 |
| $R_{\mathrm{atr\acute{a}s}}$ | $ R_{\odot} $ | 10.54 | 4.42                                 |

Tabla 4.6: Radios obtenidos del modelo de  $M_b = 11$  realizado con PHOEBE. Donde  $R_{\text{medio}}$  representa el radio que tendría la estrella si fuera esférica y tuviera el mismo volumen;  $R_{\text{polo}}$  es el radio polar;  $R_{\text{lado}}$ , el radio de la estrella medido sobre el plano orbital y perpendicular a la línea que une ambas componentes;  $R_{\text{punto}}$ , el radio medido hacia su respectiva compañera;  $R_{\text{atrás}}$ , el radio medido en el sentido opuesto.

Respecto a la componente primaria, tipo O9 III, encontramos<sup>[2](#page-45-1)</sup> otras tres estrellas: LZ Cep [\(Mahy et al., 2011\)](#page-51-21), Schulte 3 [\(Laur et al., 2015\)](#page-51-22) y LY Aur [\(Mayer et al.,](#page-51-23) [2013\)](#page-51-23). Las tres estrellas tienen masas absolutas dinámicas determinadas: 15.9, 17.21 y 14  $M_{\odot}$  respectivamente. Nuestro valor de 24  $M_{\odot}$  es entre un 28 y 40% superior. Respecto al radio, los valores publicados son 11.7, 13.5 y 12.6  $R_{\odot}$ , respectivamente. Nuestro valor es entre un 15 y un 32 % menor. Si bien estas diferencias parecen grandes, están dentro de las incertezas típicas encontradas en las estrellas masivas. Los restantes valores se pueden comparar con las calibraciones de [Martins et al.](#page-51-7) [\(2005\)](#page-51-7) los cuales son T<sub>ef</sub>=30737 K, log q=3.53 cm s<sup>-2</sup> y log  $L/L_{\odot}$ =5.2. Dado que la T<sub>ef</sub> fue fijada a dicho valor, no tiene sentido su comparación, en cambio la gravedad superficial y la luminosidad son comparables.

Respecto a la componente secundaria, tipo B1.5 III, como la masa la fijamos para generar los modelos podemos comparar los otros valores respecto a componentes parecidas de otros sistemas binarios V346 Cen, B0.5 IV [\(Mayer et al., 2016\)](#page-51-19) y V380 Cyg, B1.1 III[3](#page-45-2) [\(Tkachenko et al., 2014\)](#page-52-13). Los radios determinados en estos trabajos son 8.25 R<sub>o</sub> y 15.71  $R_{\odot}$ , el modelo adoptado da un valor de 4.4  $R_{\odot}$  el cual es significativamente menor. El parámetro log g es entre un  $11\%$  y un  $26\%$  mayor y log  $(L/L_{\odot})$  entre un  $15\%$  y un  $23\%$  menor comparándolos con estas estrellas. Estas últimas son de tipos espectrales diferentes a nuestra estrella por lo que era esperable cierta discrepancia. Para comparar con una similar utilizamos la calibración teórica de HD 74575 (B 1.5 III) dada por [Nieva & Przybilla](#page-51-18) [\(2014\)](#page-51-18), cuyas propiedades son  $T_{ef} = 22900 \pm 300 \text{ K}$ , M $= 12.1 \pm 0.6 \text{ M}$ <sub>o</sub>, R=9.4±0.7 R<sub>☉</sub>, log g=3.6±0.05 cm s<sup>-2</sup> y log  $L/L_{\odot}$ =4.34±0.06. Notamos que nuestro modelo arroja una temperatura mayor y valores de  $\log g$  y  $\log (L/L_{\odot})$  mayores y menores respectivamente, tal como lo ocurrido en la comparación anterior. El mayor problema es el radio como ya ven´ıamos anticipando, los modelos que obtuvimos devuelven radios compatibles con clases de luminosidades IV o  $V$  pero tanto la relación de masas como la clasificación espectral nos generan restricciones.

En general, las comparaciones no son malas salvo para los radios que resultan ser, especialmente en la secundaria, muy menores. Debemos resaltar en este momento

<span id="page-45-1"></span> ${}^{2}$ En realidad, para las estrellas tipo O, utilizamos un trabajo de recopilación realizado por la Lic. Cinthya Rodriguez quien nos lo compartió gentilmente y le agradecemos fuertemente!

<span id="page-45-2"></span><sup>3</sup>El subtipo espectral B1.1 en la literatura no existe sin embargo, as´ı aparece en el trabajo citado.

<span id="page-46-0"></span>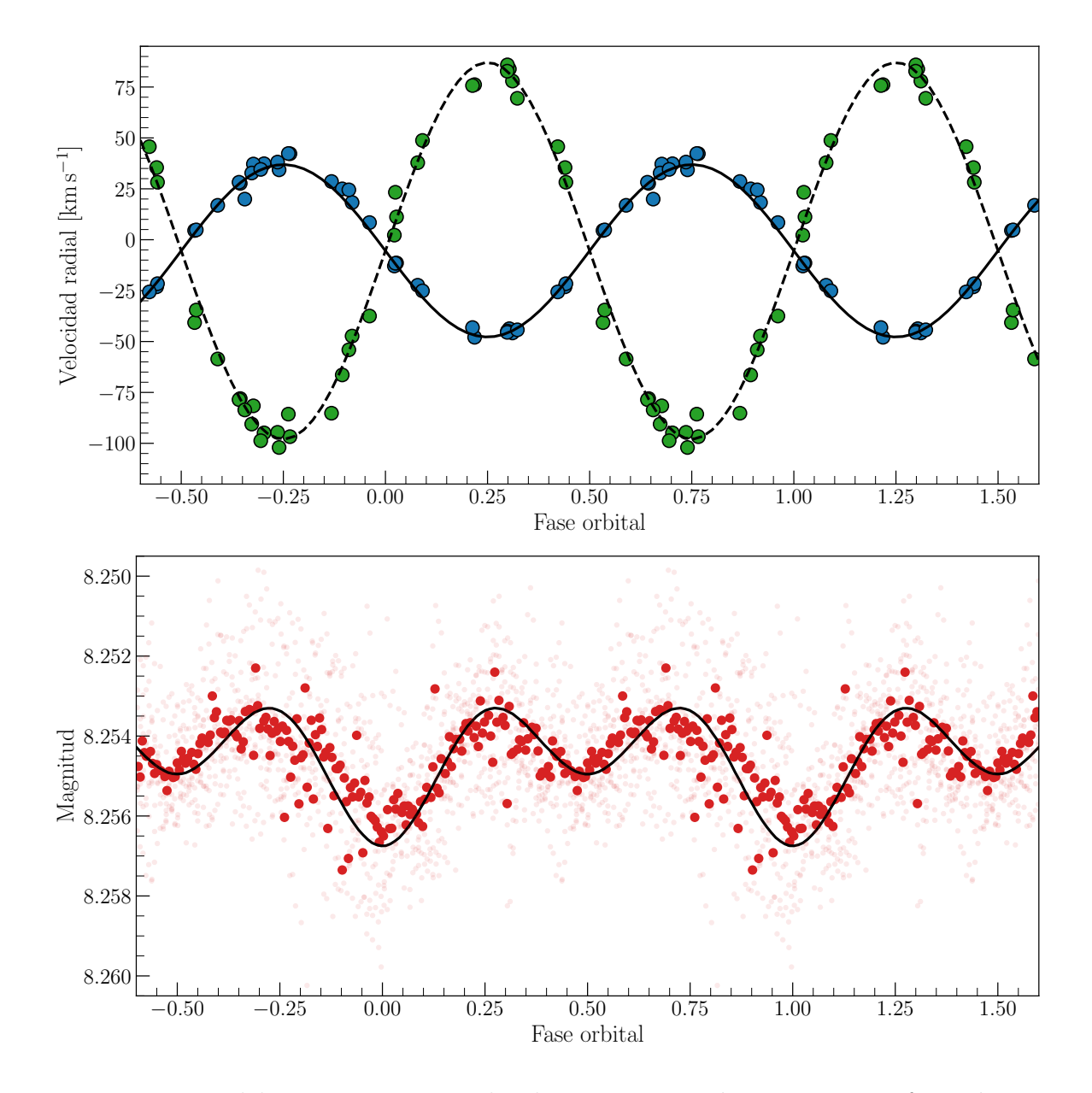

Figura 4.15: Modelos PHOEBE junto a los datos espectroscópicos propios y fotométricos de TESS. Los puntos más oscuros están promediados, por PHOEBE en 200 bines.

que existe otro sistema binario,  $\iota$  Ori (=HD 37043), conformado por dos estrellas de similares tipos espectrales, i.e. O9 III y B1 III/IV [\(Pablo et al., 2017\)](#page-51-24). Los autores determinan valores muy similares a los nuestros, temperaturas de 31000 K y 18300 K, masas de 23.2  $M_{\odot}$  y 13.4  $M_{\odot}$  e incluso para los radios, determinan 9.1  $R_{\odot}$  y 4.94  $R_{\odot}$  para la O9 y la B1 respectivamente. Respecto a la primaria los autores comentan que algunos valores son más consistentes con la clase IV, pero también destacan la incerteza en los rangos de valores de algunos parámetros para estrellas O III. En cuanto a la secundaria la clasificación parece ser más consistente, aunque no descartan que sea de clase V ya que la separación de los espectros presentaba dificultades por la alta variación de las líneas en función de la fase orbital. Finalmente la discrepancia en la temperatura de la secundaria se la atribuyen a un problema de degeneración de parámetros en el ajuste.

<span id="page-47-0"></span>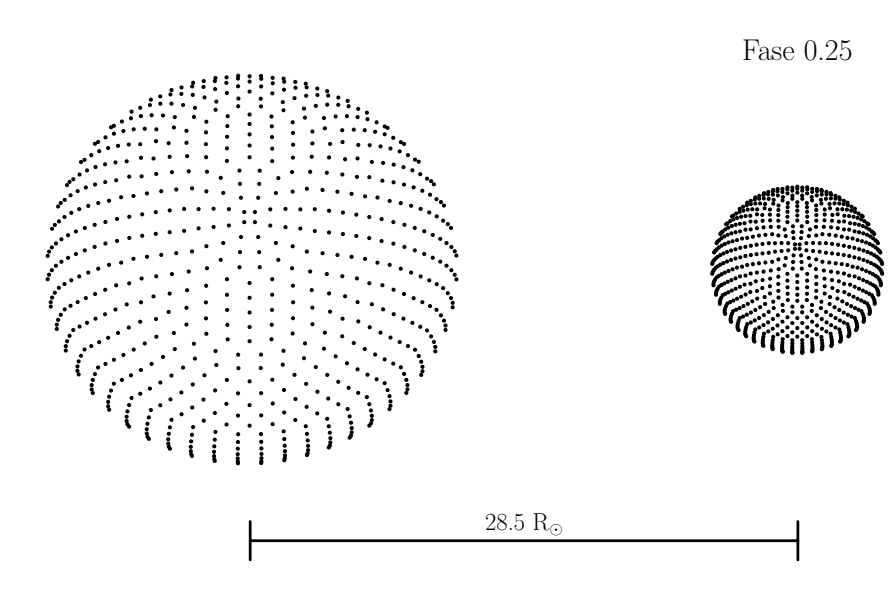

Figura 4.16: Configuración geométrica del sistema durante una de las conjunciones, según PHOEBE.

Si bien  $\iota$  Ori tiene un período orbital más largo ( $P=29.133$  d), las componentes están en una órbita altamente excéntrica ( $e=0.7452$ ) lo que implica que durante el periastro las componentes se aproximen a unos 33.7  $\rm R_{\odot}$  (apenas un 18  $\%$  mayor que en nuestro sistema). Por lo que la cercanía entre las componentes de ambos sistemas, podría explicar que los radios determinados sean tan pequeños (respecto a otras estrellas similares). Las separaciones en los sistemas V380 Cyg y V346 Cen resultan 59.65 y 39.358  $R_{\odot}$  respectivamente.

# <span id="page-48-0"></span>Capítulo 5 Conclusiones y trabajo futuro

Sabíamos que HD 93249A se trataba de un sistema SB2 de corto periodo constituido por una estrella tipo O tard´ıa y una B temprana [\(Sota et al., 2014\)](#page-52-3). A partir de eso buscamos comprender mejor el sistema y por ende obtener buenos par´ametros estelares de las componentes, utilizando observaciones espectrosc´opicas y fotom´etricas. Parte de estos resultados fueron presentados en la Reunión Anual de la Asociación Argentina de Astronomía llevada a cabo en Viedma, Río Negro, y publicados en el correspondiente Boletín (Ansín et al.,  $2020$ ).

Comenzamos midiendo una serie de líneas, i.e. las líneas D1 y D2 del sodio y  $\lambda$ 5875 del He I, en 34 espectros de alta resolución de tres observatorios diferentes. La obtención de las VRs a partir de  $\lambda$ 5875 constituyó una meticulosa serie de pasos para ajustar los perfiles de ambas componentes.

Como queríamos modelar el sistema decidimos clasificar ambas componentes para tener mejores restricciones de los parámetros estelares. Mediante un proceso de combinación apropiado de los espectros de mayor resolución logramos separar el espectro de cada componente y clasificarlos individualmente. Siguiendo criterios de clasificación, pudimos confirmar que la primaria es una O9 III y determinar por primera vez el tipo espectral de la secundaria, i.e. B1.5 III.

Con un análisis estadístico obtuvimos una estimación confiable del periodo de HD 93249A. Luego, ajustamos las VRs para obtener una solución a la órbita espectroscópica. El conjunto de parámetros orbitales que mejor ajustaron dan lugar a un sistema de muy baja o nula excentricidad, con una relación de masas de  $\sim 0.5$  y con masas mínimas muy bajas. Esto último nos indica que la inclinación de la órbita es baja y que la separación espacial de las componentes es pequeña.

Buscamos datos fotométricos en bases de datos de monitoreos sistemáticos. Tuvimos éxito con TESS, donde pudimos relacionar variaciones en la curva de luz con el periodo de HD 93249A. La modulación en la fotometría resultó ser muy pequeña, de apenas milésimas de magnitud, e intuimos que se debían a variaciones elipsoidales. Los máximos se encontraban en épocas de cuadraturas, donde la deformación de las componentes, en la línea de la visual, es mayor y los mínimos en épocas de conjunción donde la deformación proyectada es mínima. Además los mínimos no eran de igual intensidad lo cual suponemos que puede deberse a fenómenos de reflexión.

Realizamos modelos con el código PHOEBE para intentar reproducir las observaciones y obtener par´ametros estelares absolutos. Logramos reproducir tanto las curvas de VRs como las pequeñas variaciones fotométricas y obtuvimos, por primera vez, un conjunto de parámetros estelares de HD 93249A, que son comparables con otras determinaciones de estrellas similares, excepto por los radios estelares. Fundamentalmente la mayor discrepancia es con el radio de la secundaria de apenas  $4.4 \,R_{\odot}$  cuando el "esperado" es más del doble.

Encontramos, en la literatura, un sistema binario con componentes estelares muy similares,  $\iota$  Ori, que presenta la misma peculiaridad.  $\iota$  Ori compuesto por estrellas O9 III y B1 III/IV es un sistema de corto periodo y alta excentricidad, por lo que la distancia entre ambas componentes varia considerablemente. En el trabajo desarrollado por [Pablo et al.](#page-51-24) [\(2017\)](#page-51-24) obtienen, como nosotros, radios menores a los esperados para esas clases de luminosidad en especial para la secundaria. Las componentes en el periastro se encuentran a ∼ 34 R lo cual genera grandes fuerzas de marea que producen pulsaciones en la O, descubiertas por primera vez en dicho trabajo.

Estos hechos nos llevan a concluir que posiblemente los radios estelares estén afectados por la cercanía entre las componentes de HD 93249A.

Si bien hemos logrado cumplir con los objetivos propuestos, i.e. obtener los parámetros estelares de las componentes del sistema binario HD 93249, creemos que parte del proceso puede ser mejorado:

- Medir l´ıneas de HeII para caracterizar mejor el movimiento orbital de la primaria, ahora que sabemos que no hay contribución de la compañera B1.5 III.
- Medir otras l´ıneas de la componente secundaria, para optimizar su curva de VR y bajar aún más los errores.
- Medir las VRs mencionadas, pero con la técnica de correlación cruzada y el método de separación de espectros de González & Levato [\(2006\)](#page-51-25).
- Realizar un análisis cuantitativo de ambas componentes, para determinar velocidad de rotación proyectada y otros parámetros estelares como la temperatura efectiva y gravedad superficial de forma independiente al método del código phoebe.
- Aprovechar el nuevo catálogo Gaia para determinar su distancia y analizar su pertenencia al cúmulo Trumpler 15.

Este refinamiento de los resultados obtenidos en esta tesis de licenciatura me permitirá determinar con buena precisión los parámetros masa y luminosidad para ambas componentes masivas y comenzar a "poblar" con valores de alta calidad el espacio  $M - L$  e intentar obtener una relación empírica en el extremo masivo. Proyecto que constituirá mi tesis doctoral.

Personalmente esta tesis me introdujo a trabajar por primera vez con datos reales y lo que eso implica. La primera parte me llevó a utilizar espectros de alta resolución por primera vez, que más allá de aprender a utilizar el software necesario, me llevó a entender la importancia de estos datos y la gran cantidad de información que se puede obtener de ellos. Otra cosa a destacar fue la utilización de los datos de TESS, el hecho de que estos datos son públicos fue clave para obtener la única fotometría utilizada en este trabajo y, adem´as, por la interesante experiencia de utilizar software moderno como lightkurve.

### **Bibliografía**

- <span id="page-50-2"></span>Abt H.A., 1983, ARA&A, 21, 343
- <span id="page-50-17"></span>Ansín T., et al., 2020, Boletin de la Asociacion Argentina de Astronomia, 61B, 78
- <span id="page-50-14"></span>Astropy Collaboration, et al., 2018, AJ, 156, 123

<span id="page-50-10"></span>Bailer-Jones C.A.L., et al., 2018, AJ, 156, 58

- <span id="page-50-11"></span>Bailer-Jones C.A.L., et al., 2020, arXiv e-prints, arXiv:2012.05220
- <span id="page-50-1"></span>Bally J., Moeckel N., Throop H., 2005, A.N. Krot, E.R.D. Scott, B. Reipurth (Eds.), Chondrites and the Protoplanetary Disk, Astronomical Society of the Pacific Conference Series, vol. 341, 81
- <span id="page-50-7"></span>Barbá R., et al., 2014, Revista Mexicana de Astronomia y Astrofisica Conference Series, vol. 44, 148–148
- <span id="page-50-6"></span>Barb´a R.H., et al., 2010, Revista Mexicana de Astronomia y Astrofisica Conference Series, Revista Mexicana de Astronomia y Astrofisica Conference Series, vol. 38, 30–32
- <span id="page-50-8"></span>Barbá R.H., et al., 2017, J.J. Eldridge, J.C. Bray, L.A.S. McClelland, L. Xiao (Eds.), The Lives and Death-Throes of Massive Stars, IAU Symposium, vol. 329, 89–96
- <span id="page-50-3"></span>Barb´a R.H., et al., 2020, MNRAS, 494, 3937
- <span id="page-50-15"></span>Bareilles F., 2017, GBART: Determination of the orbital elements of spectroscopic binaries
- <span id="page-50-16"></span>Bertiau F., Grobben J., 1969, Ricerche Astronomiche, 8, 1
- <span id="page-50-9"></span>Bowen D.V., et al., 2008, ApJS, 176, 59
- <span id="page-50-0"></span>Díaz-Rodríguez M., et al., 2021, arXiv e-prints, arXiv:2101.11012
- <span id="page-50-4"></span>Gamen R., et al., 2007, BAAA, 50, 105
- <span id="page-50-5"></span>Gamen R., et al., 2008, Revista Mexicana de Astronomia y Astrofisica Conference Series, vol. 33, 54–54
- <span id="page-50-13"></span>Gamen R., et al., 2015a, A&A, 584, A7
- <span id="page-50-12"></span>Gamen R., et al., 2015b, A&A, 583, L4
- <span id="page-51-25"></span>Gonz´alez J.F., Levato H., 2006, A&A, 448, 283
- <span id="page-51-13"></span>Harris C.R., et al., 2020, Nature, 585, 357
- <span id="page-51-4"></span>Herrero A., 2015, arXiv e-prints, arXiv:1509.07048
- <span id="page-51-0"></span>Hubble E., 1929, Proceedings of the National Academy of Science, 15, 168
- <span id="page-51-14"></span>Hunter J.D., 2007, Computing in Science & Engineering, 9, 90
- <span id="page-51-10"></span>Kochanek C.S., et al., 2017, PASP, 129, 104502
- <span id="page-51-22"></span>Laur J., et al., 2015, A&A, 581, A37
- <span id="page-51-1"></span>Lemaître G., 1927, Annales de la Socié té Scientifique de Bruxelles, 47, 49
- <span id="page-51-15"></span>Lightkurve Collaboration, et al., 2018, Lightkurve: Kepler and TESS time series analysis in Python, Astrophysics Source Code Library
- <span id="page-51-12"></span>Lomb N.R., 1976, Ap&SS, 39, 447
- <span id="page-51-21"></span>Mahy L., et al., 2011, A&A, 533, A9
- <span id="page-51-8"></span>Maíz Apellániz J., Barbá R.H., 2018, A&A, 613, A9
- <span id="page-51-17"></span>Maíz Apellániz J., et al., 2016, ApJS, 224, 4
- <span id="page-51-20"></span>Malkov O.Y., 2020, MNRAS, 491, 5489
- <span id="page-51-5"></span>Martins F., Palacios A., 2013, A&A, 560, A16
- <span id="page-51-7"></span>Martins F., Schaerer D., Hillier D.J., 2005, A&A, 436, 1049
- <span id="page-51-23"></span>Mayer P., et al., 2013, A&A, 559, A22
- <span id="page-51-19"></span>Mayer P., et al., 2016, A&A, 591, A129
- <span id="page-51-6"></span>Mel'Nik A.M., Dambis A.K., 2009, MNRAS, 400, 518
- <span id="page-51-18"></span>Nieva M.F., Przybilla N., 2014, A&A, 566, A7
- <span id="page-51-24"></span>Pablo H., et al., 2017, MNRAS, 467, 2494
- <span id="page-51-2"></span>Perlmutter S., et al., 1997, ApJ, 483, 565
- <span id="page-51-9"></span>Pojmanski G., 1997, AcA, 47, 467
- <span id="page-51-16"></span>Prša A., Zwitter T., 2005, ApJ, 628, 426
- <span id="page-51-11"></span>Ricker G.R., et al., 2015, Journal of Astronomical Telescopes, Instruments, and Systems, 1, 014003
- <span id="page-51-3"></span>Salpeter E.E., 1955, ApJ, 121, 161
- <span id="page-52-0"></span>Samland M., 1998, ApJ, 496, 155
- <span id="page-52-7"></span>Scargle J.D., 1982, ApJ, 263, 835
- <span id="page-52-6"></span>Sexton R.O., et al., 2015, MNRAS, 446, 1047
- <span id="page-52-5"></span>Shull J.M., Danforth C.W., 2019, ApJ, 882, 180
- <span id="page-52-4"></span>Sota A., et al., 2011, ApJS, 193, 24
- <span id="page-52-3"></span>Sota A., et al., 2014, ApJS, 211, 10
- <span id="page-52-13"></span>Tkachenko A., et al., 2014, MNRAS, 438, 3093
- <span id="page-52-12"></span>van Hamme W., 1993, AJ, 106, 2096
- <span id="page-52-8"></span>VanderPlas J.T., 2018, ApJS, 236, 16
- <span id="page-52-2"></span>Walborn N.R., 1973, ApJ, 179, 517
- <span id="page-52-11"></span>Walborn N.R., Fitzpatrick E.L., 1990, PASP, 102, 379
- <span id="page-52-9"></span>Wes McKinney, 2010, Stéfan van der Walt, Jarrod Millman (Eds.), Proceedings of the 9th Python in Science Conference, 56 – 61
- <span id="page-52-10"></span>Wilson R.E., Devinney E.J., 1971, ApJ, 166, 605
- <span id="page-52-1"></span>Zinnecker H., Yorke H.W., 2007, ARA&A, 45, 481